# Module: logique combinatoire et séquentielle

Crédit: 2 Coefficient:1 Unité: Méthodologique

## **Chapitre 1 : Systèmes de numération**

- •Introduction
- •Système décimal
- •Système binaire , octal et hexadécimal
- Conversion d'un système de numération vers un autre système .
- •Opérations arithmétiques en binaire, octal et hexadécimal.

## **Objectifs**

- Comprendre c'est quoi un système de numération .
- Apprendre la méthode de conversion d'un système à un autre .
- Apprendre à faire des opérations arithmétiques en binaire.

## **Introduction**

- Nous avons pris l'habitude de représenter les nombres en utilisant dix symboles différents: 0 , 1 , 2 , 3 , 4 , 5 , 6 , 7 , 8 , 9
- Ce système est appelé le système décimal (déci signifie dix).
- Il existe cependant d'autres formes de numération qui fonctionnent en utilisant un nombre de symboles distincts.
	- Exemple :
		- système binaire (bi: deux),
		- le système octal (oct: huit),
		- le système hexadécimal (hexa: seize).
- En fait, on peut utiliser n'importe quel nombre de symboles différents (pas nécessairement des chiffres).
- Dans un système de numération : le nombre de symboles distincts est appelé la base du système de numération.

## **1 . Le système décimal**

• On utilise dix symboles différents:

 ${0, 1, 2, 3, 4, 5, 6, 7, 8, 9}$ 

• N'importe quelle combinaison des symboles **{ 0 , 1 , 2 , 3 , 4 , 5 , 6 , 7 , 8 , 9 }** nous donne un nombre.

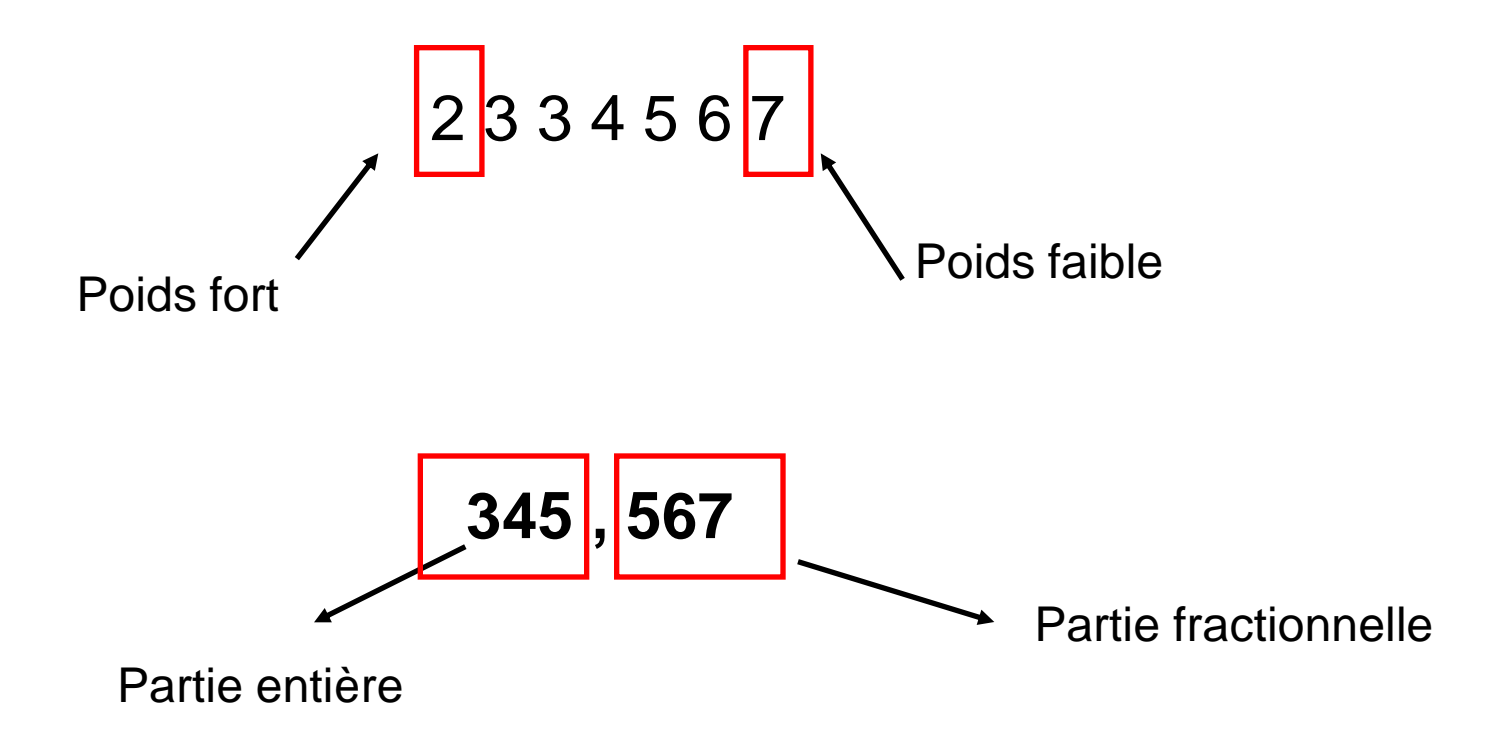

#### **Développement en polynôme d'un nombre dans le système décimal**

• Soit le nombre 1978, ce nombre peut être écrit sous la forme suivante :

$$
1978 = 1000 + 900 + 70 + 8
$$
  

$$
1978 = 1 * 1000 + 9 * 100 + 7 * 10 + 8 * 1
$$
  

$$
1978 = 1 * 103 + 9 * 102 + 7 * 101 + 8 * 100
$$

Cette forme s'appelle la forme polynomiale

Un nombre réel peut être écrit aussi sous la forme polynomiale

$$
1978,265 = 1*10^3 + 9*10^2 + 7*10^1 + 8*10^0 + 2*10^{-1} + 6*10^{-2} + 5*10^{-3}
$$

## **Comptage en décimal**

- Sur une seule position :  $0, 1, 2, 3, 4, 5, \ldots$  9= 10<sup>1</sup>-1
- Sur deux positions : 00, 01,02, ....., 99=10<sup>2</sup>-1
- Sur trois positions 000,001,......,999=10<sup>3</sup>-1
- Sur n positions : minimum 0

maximum 10<sup>n</sup>-1 nombre de combinaisons 10n

### **2 . Système binaire ( système à base 2 ): exemple illustratif**

Supposons qu'on a 14 jetons , si on forme des groupes de 10 jetons. On va obtenir 1 seul groupe et il reste 4 jetons.

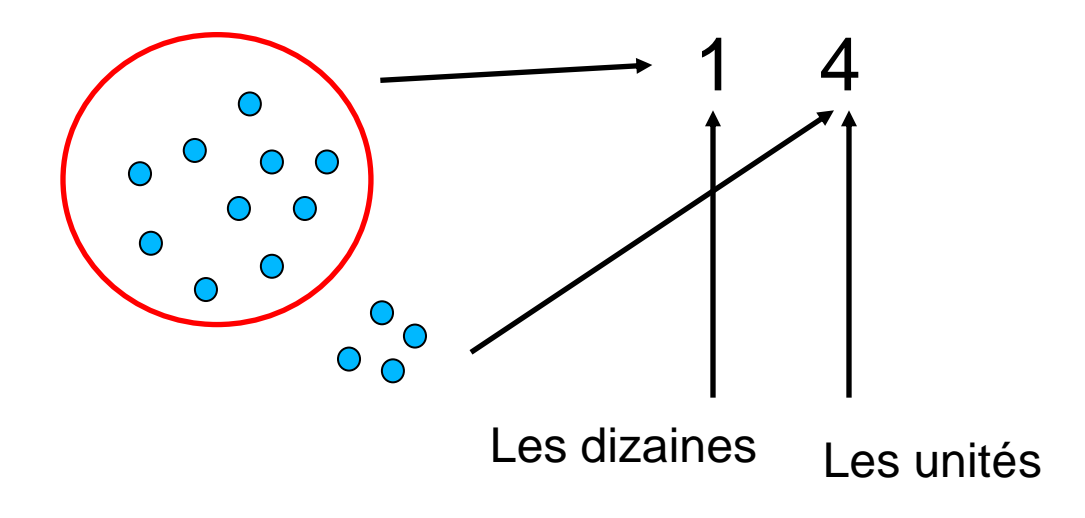

- . Maintenant on va former des groupes de 2 jetons ( on obtient 7 groupes)
- . Par la suite on va regrouper les 7 groupes 2 à 2 ( on obtient 3 groupes ).
- . On va regrouper ces derniers aussi 2 à 2 ( on obtient 1 seul groupe )

. Le schéma illustre le principe :

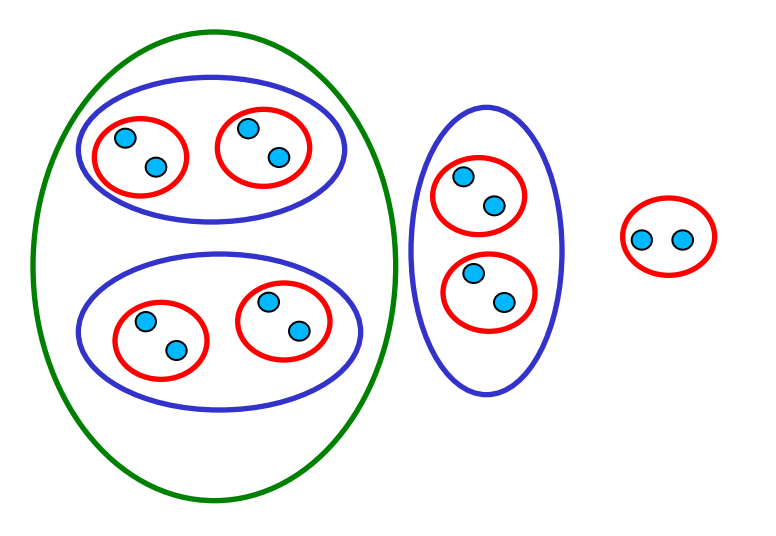

Nombre de jetons qui restent en dehors des groupes : 0 Nombre de groupes qui contiennent 2 jetons : 1 Nombre de groupes qui contiennent 2 groupes de 2 jetons : 1 Nombre de groupes qui contiennent des groupes de 2 groupes de 4 jetons : 1

#### 9 Si on regroupe les différents chiffres on obtient : **1110 est la représentation de 14 dans la base 2**

• Dans le système binaire, pour exprimer n'importe quelle valeur on utilise uniquement 2 symboles : {  $0, 1$ }

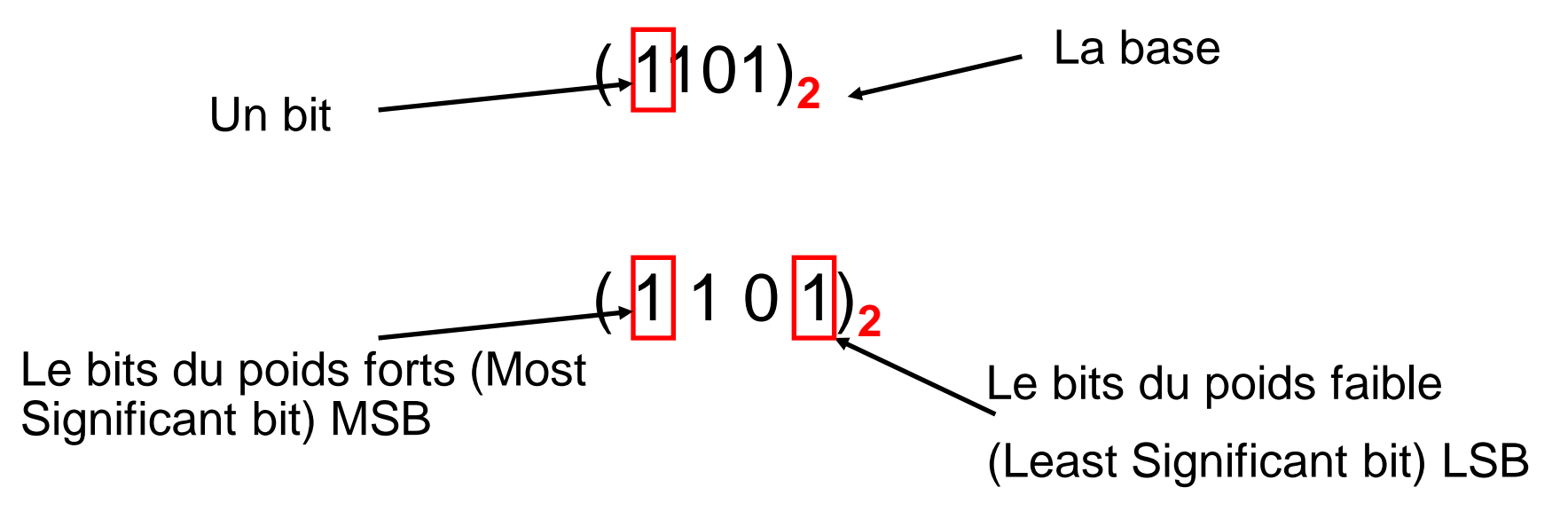

. Un nombre dans la base 2 peut être écrit aussi sous la forme polynomial

1 0 3 2 1 0 1 2 3 2 1 0 3 2 1 0 2 (1110,101) 1\*2 1\*2 1\*2 0\*2 1\*2 0\*2 1\*2 (14,625) (1110) 1\*2 1\*2 1\*2 0\*2 (14) 

## **Comptage en binaire**

• Sur un seul  $\mathbf{\dot{g}}$ it : 0, 1  $0 \le N \le 2^1 - 1$  $0 \le N \le 1$ 

.Sur 2 bits :

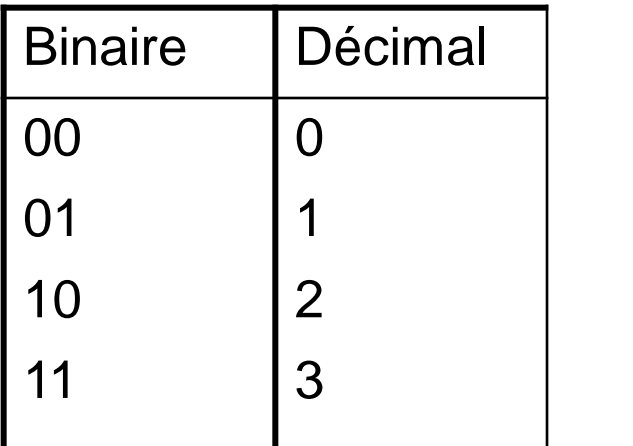

<= N <= 2<sup>2</sup>  $0 \le N \le 3$  0  $0 \le N \le 2^3 - 1$ 

4 combinaisons= $2^2$ 

L'intervalle sur n bits est  $0 \leq N \leq 2^{n-1}$ 

Sur 3 Bits

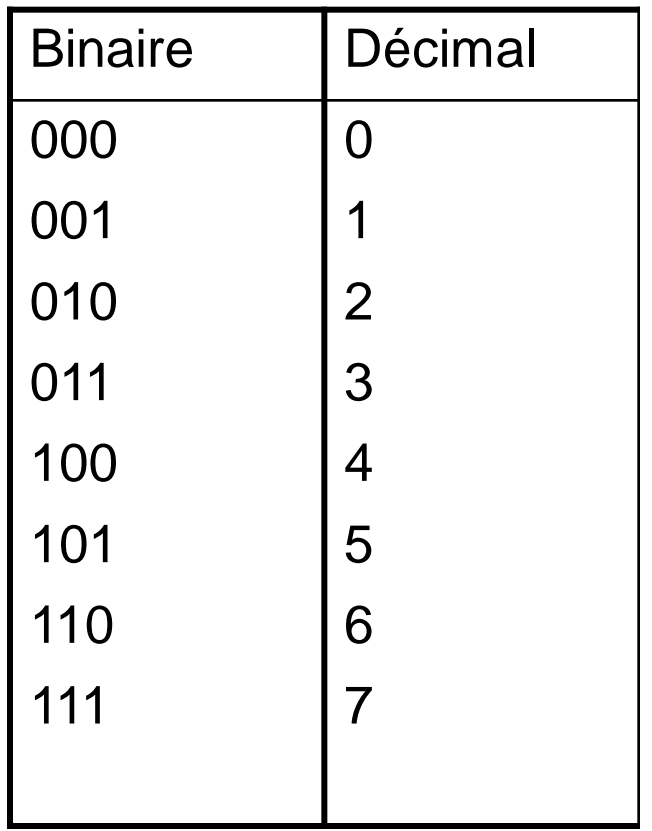

 $0 \le N \le 7$ 

8 combinaisons= 2<sup>3</sup>

## **Le système octal ( base 8 )**

• 8 symboles sont utilisés dans ce système:

 $\{0, 1, 2, 3, 4, 5, 6, 7\}$ 

• **Exemple 1 :**

$$
(127)8 = 1*82 + 2*81 + 7*80
$$
  

$$
(127,65)8 = 1*82 + 2*81 + 7*80 + 6*8-1 + 5*8-2
$$

Exemple 2 :

Le nombre (1289) n'existe pas dans la base 8 puisque les symboles 8 et 9 n'appartiennent pas à la base .

#### **Le système hexadécimal ( base 16 )**

• On utilise seize (16) symboles différents:

$$
(17)16 = 1*161 + 7*160
$$
  
(AB)<sub>16</sub> = A\*16<sup>1</sup> + B\*16<sup>0</sup> = 10\*16<sup>1</sup> + 11\*1

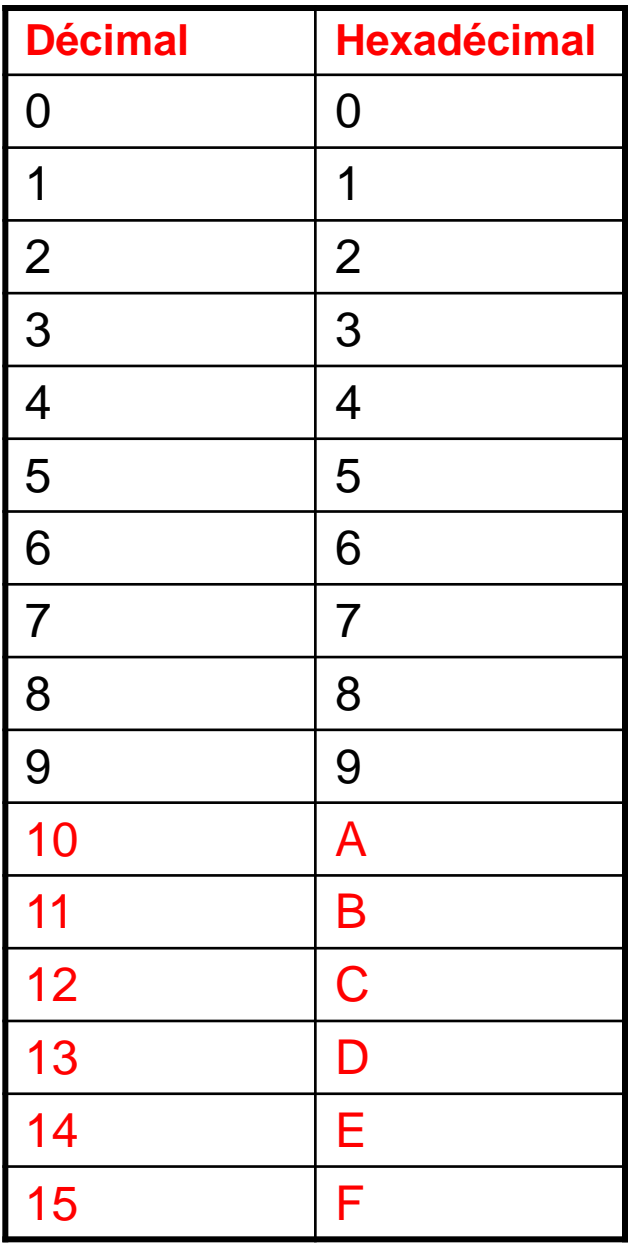

#### **Résumé**

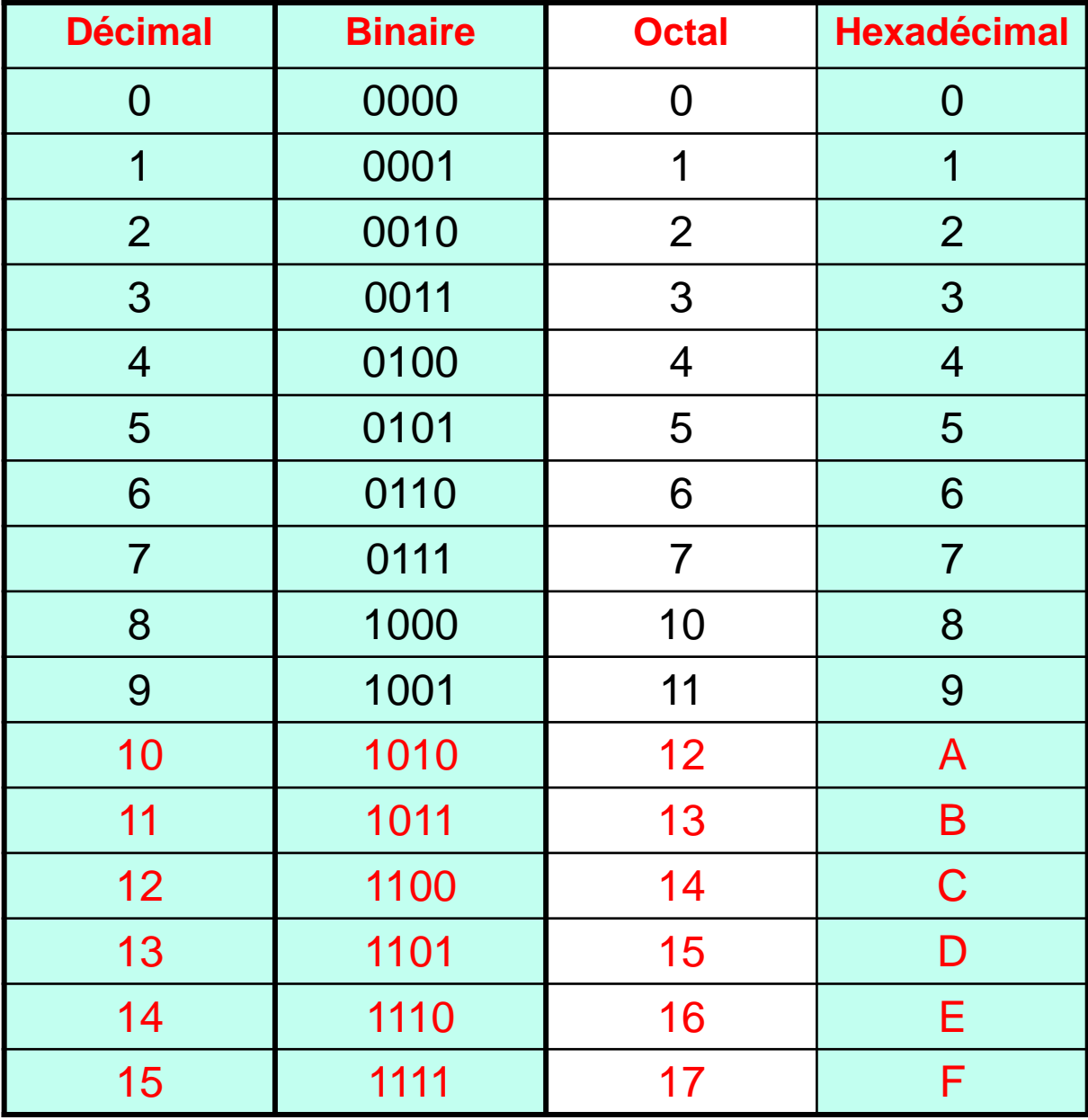

## **Résumé**

- Dans une base b , on utilise b symboles distincts pour représenter les nombres.
- La valeur de chaque symbole (chiffre) doit être strictement inférieur à la base b.
- Chaque nombre dans une base b peut être écrit sous sa forme polynomiale .

 $a_n b^n + a_{n-1} b^{n-1} + \cdots + a_2 b^2 + a_1 b + a_0 + a_{-1} b^{-1} + a_{-2} b^{-2} + \cdots + a_{-m} b^{-m}$ 

## **3. Conversion d'une base X à la base 10**

• Cette conversion est assez simple puisque il suffit de faire le développement en polynôme de ce nombre dans la base X , et de faire la somme par la suite.

Exemple :

$$
(1101)2 = 1*23 + 1*22 + 0*21 + 1*20 = (13)10
$$
  
\n
$$
(1A7)16 = 1*162 + A*161 + 7*160 = 1*162 + 10*161 + 7*160 = 256 + 160 + 7 = (423)10
$$
  
\n
$$
(1101,101)2 = 1*23 + 1*22 + 0*21 + 1*20 + 1*2-1 + 0*2-2 + 1*2-3 = (13,625)10
$$
  
\n
$$
(43,2)5 = 4*51 + 3*50 + 2*5-1 = 20 + 3 + 0,4 = (23,4)10
$$

## **Exercice**

- Effectuer les transformations suivantes à la base 10 ?
	- $-$  (123)<sub>6</sub>=(?)<sub>10</sub>
	- $-$  (45,76)<sub>8</sub> =(?)<sub>10</sub>
	- $-$  (1100,11)<sub>2</sub> =(?)<sub>10</sub>
	- $-$  (1ABC)<sub>16</sub> $=$ (?)<sub>10</sub>

## **Conversion du décimal à une base X**

### **a) Conversion de la base 10 à la base 2**

Le principe consiste à faire des divisions successives du nombre sur 2 , et prendre le reste des divisions dans l'ordre inverse.

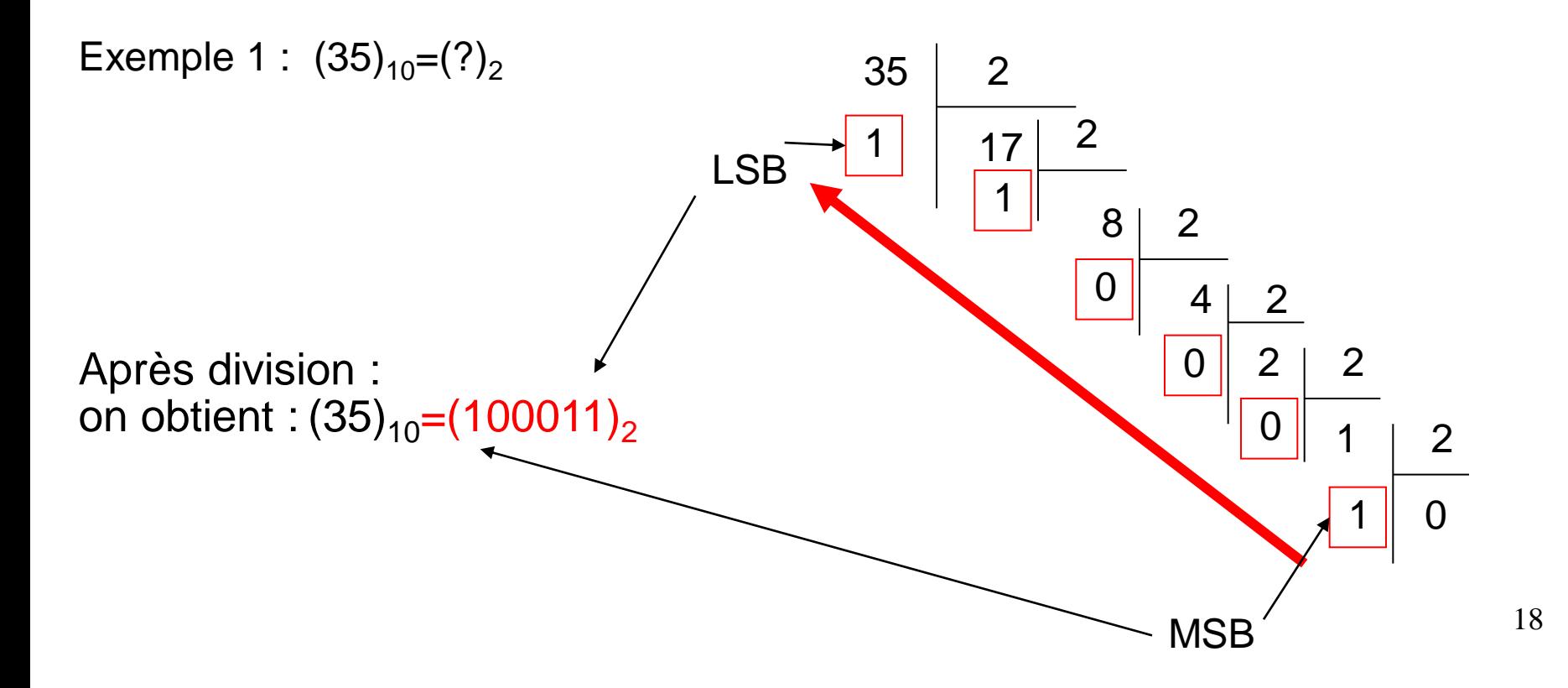

## **Conversion de la base 10 à la base 2 : cas d'un nombre réel**

- Un nombre réel est constitué de deux parties : la partie entière et la partie fractionnelle.
- La partie entière est transformée en effectuant des divisions successives.
- La partie fractionnelle est transformée en effectuant des multiplications successives par 2 .

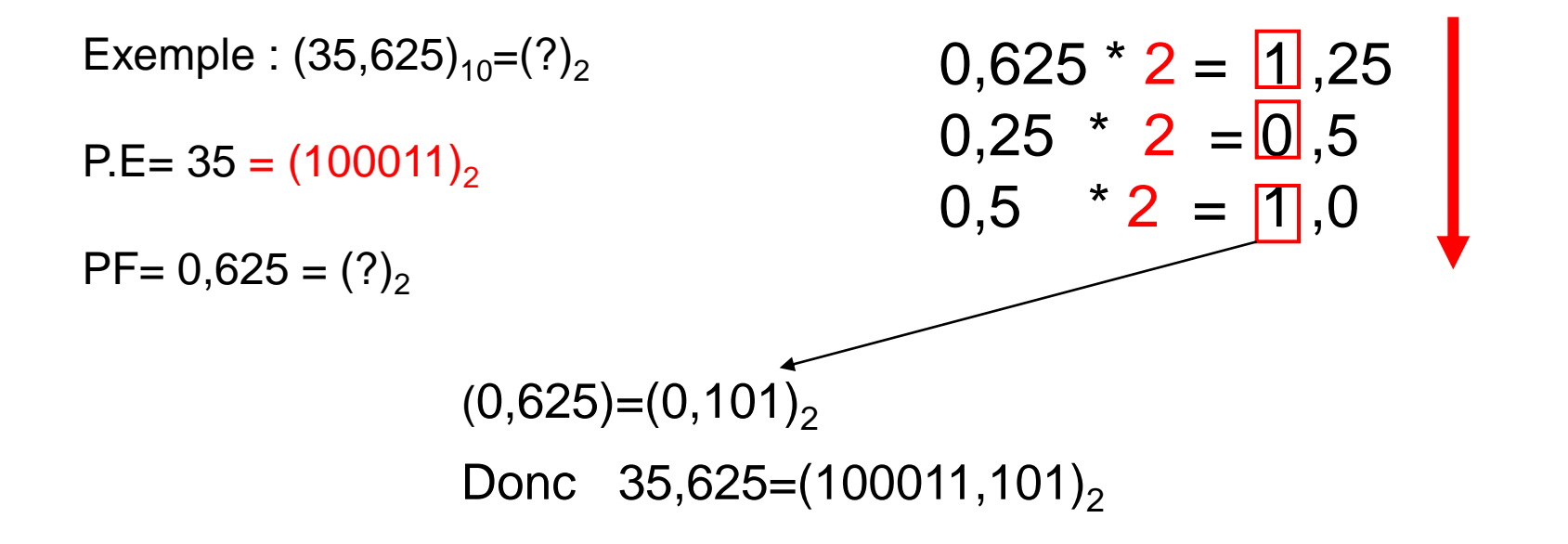

#### • **Exemple 2:**  $(0,6)_{10}=(?)_2$  $0,6 * 2 = 1,2$  $0,2 * 2 = 0,4$  $0,4 * 2 = 0,8$  $0.8 * 2 = 1.6$  $(0,6)=(0,1001)_2$

#### **Remarque :**

Le nombre de bits après la virgule va déterminer la précision .

#### **Exercice :**

Effectuer les transformations suivantes :

 $(23,65)=(?)_{2}$  $(18,190)=(?)$ 

## **Conversion du décimal à la base X**

• La conversion se fait en prenant les restes des divisions successives sur la base X dans le sens inverse.

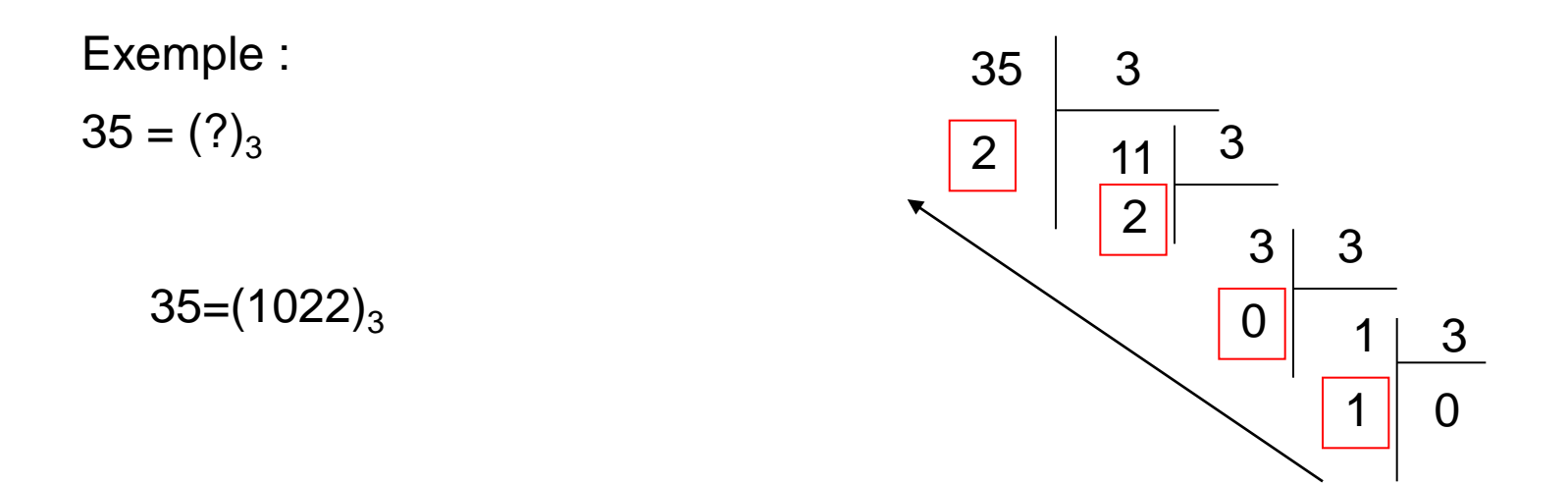

• **Question :** Effectuer les transformations suivantes :

 $(43)_{10}=(?)_{2}=(?)_{5}=(?)_{8}=(?)_{16}$ 

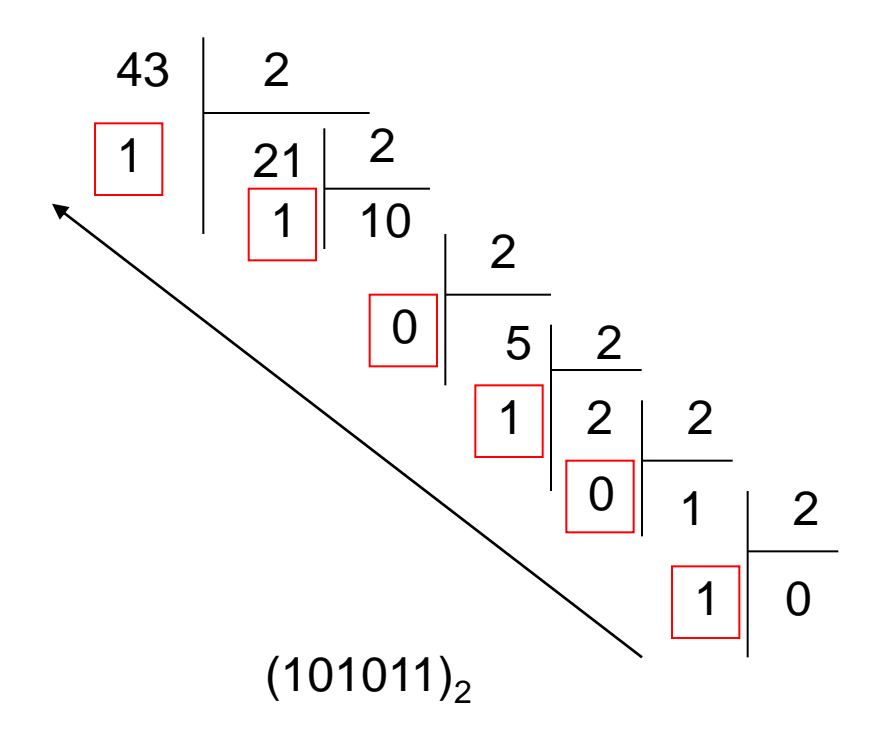

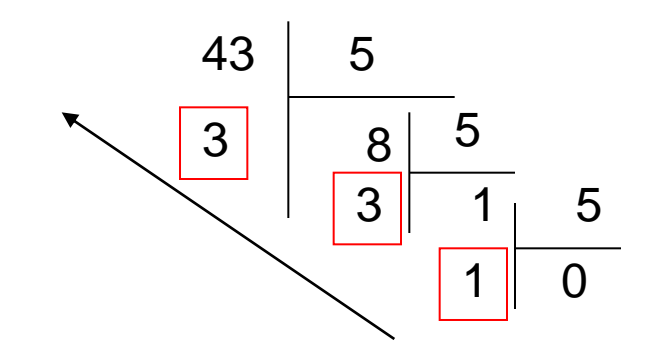

 $(133)_5$ 

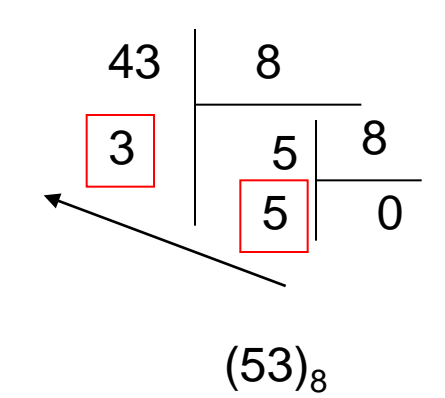

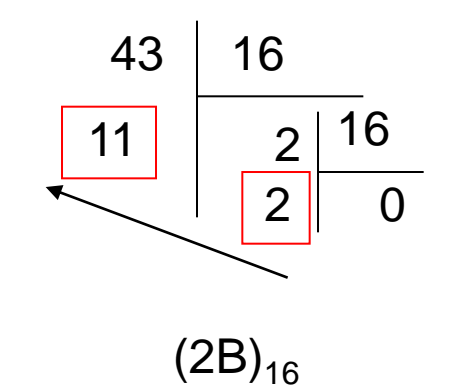

### **Conversion d'une base b1 à une base b2**

- Il n'existe pas de méthode pour passer d'une base b1 à une autre base b2 directement.
- L'idée est de convertir le nombre de la base b1 à la base 10 , en suit convertir le résultat de la base 10 à la base b2 .

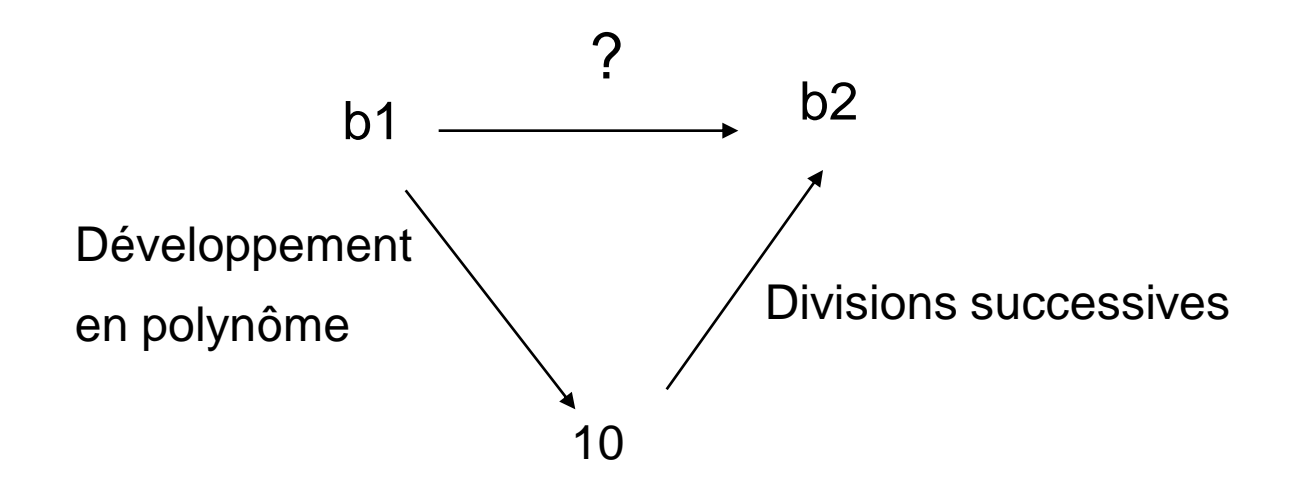

Exemple :  $(34)_5=(?)_7$  $_{10} = (?)_{7}$  $1 + 4 * 5^0$  $(34)_5 = 3*5^1 + 4*5^0 = 15 + 4 = (19)_{10} = (?)$ 

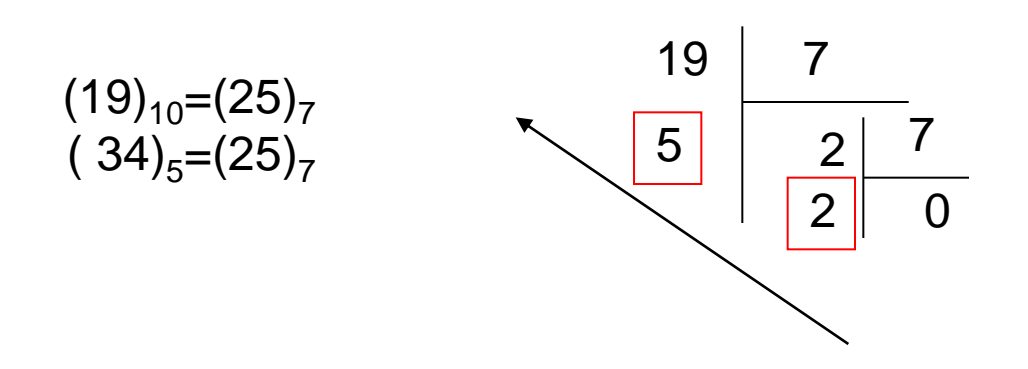

Exercice : effectuer les transformations suivantes

$$
(43)_{6} = (?)_{5} = (?)_{8}
$$
  

$$
(2A)_{16} = (?)_{9}
$$

## **Conversion : binaire octal**

. En octal chaque, symbole de la base s'écrit sur 3 bits en binaire.  $8 = 2^{3}$ 

. L'idée de base est de replacer chaque symbole dans la base octal par sa valeur en binaire sur 3 bits (faire des éclatement sur 3 bits).

#### **Exemples:**

 $(345)_{8} = (011 100 101)_{2}$  $(65,76)_{8} = (110,101,111,110)_{2}$  $(35,34)_{8} = (011 101, 011 100)_{2}$ 

#### **Remarque :**

le remplacement se fait de droit à gauche pour la partie entière et de gauche à droite pour la partie fractionnelle .

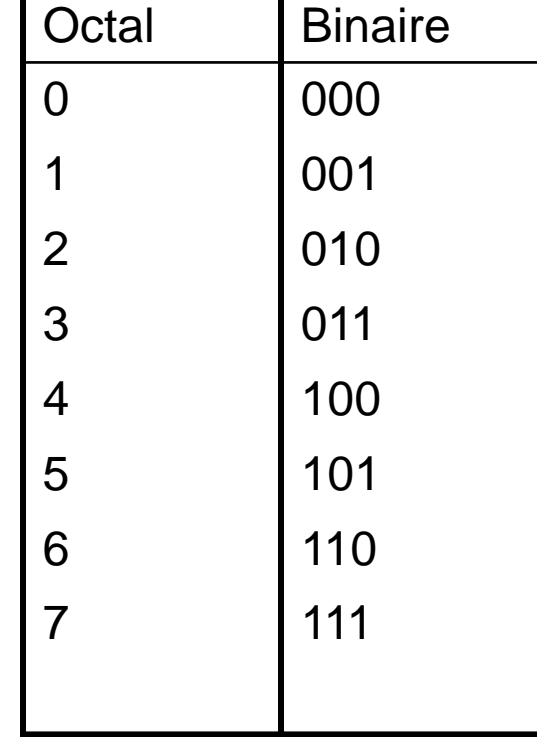

## **Conversion : Octal → binaire**

**.** L'idée de base est de faire des regroupements de 3 bits à partir du poids faible.

**.** Par la suite remplacer chaque regroupement par la valeur octal correspondante .

#### **Exemple :**

(11001010010110)<sub>2</sub>=(<mark>011</mark> 001 010 010 110)<sub>2</sub>=(31226)<sub>8</sub>

(110010100,10101)<sub>2</sub>= (<u>110 010 100</u>, <u>101 010</u>)<sub>2</sub>=(624,52)<sub>8</sub>

#### **Remarque :**

le regroupement se fait de droit à gauche pour la partie entière et de gauche à droite pour la partie fractionnelle .

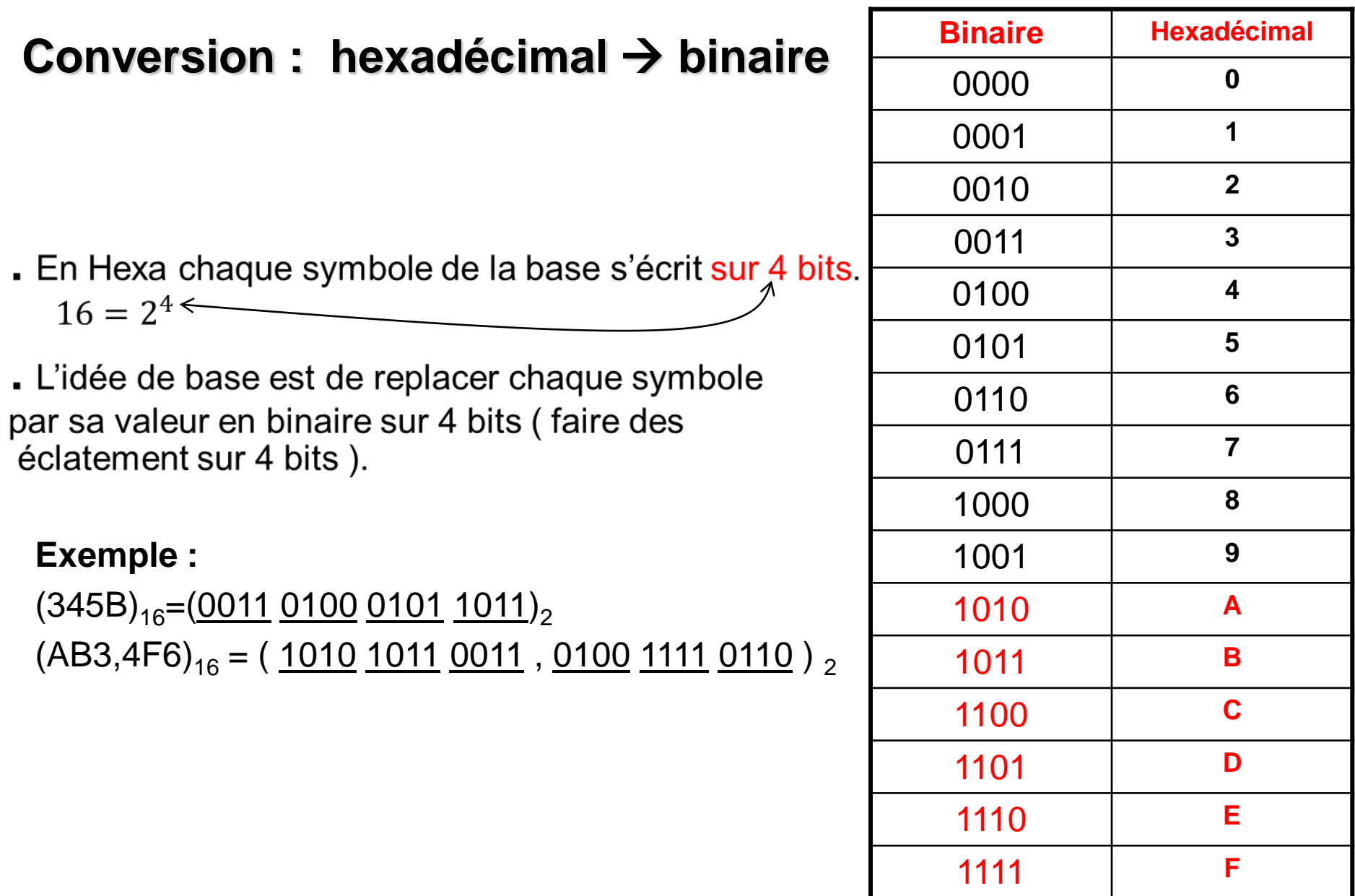

#### **Conversion : binaire hexadécimal**

. L'idée de base est de faire des regroupements de 4 bits à partir du poids faible.

Par la suite remplacer chaque regroupement par la valeur Héxadécimale correspondante .

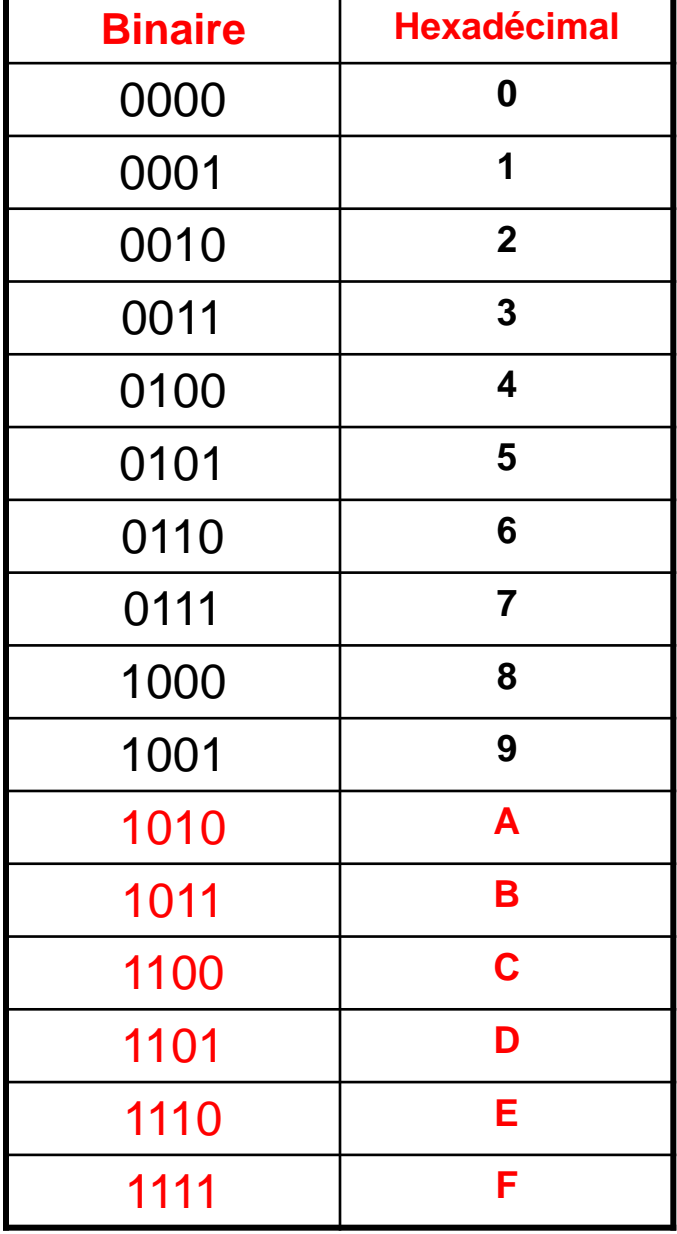

#### **Exemple :**

(11001010100110)<sub>2</sub>=(<u>0011</u> 0<u>010 1010 0110</u>)<sub>2</sub>=(32A6)<sub>16</sub> (110010100,10101)<sub>2</sub>= (<u>0001 1001 0100,1010 1000</u>)<sub>2</sub>=(194,A8)<sub>16</sub>

#### La conversion d'une base b1= $2^N$  à une base **b2=**  $2^M$

Si les deux bases b1 et b2 de puissance de 2, On peut utiliser la base 2 comme passerelle .

#### **Exemple**

Base 8  $\rightarrow$  base 2  $\rightarrow$  base 16

Base 4  $\rightarrow$  base 2  $\rightarrow$  base 8

 $(345)_{8}$ =  $(011 100 101)_{2}$ =  $(0000 1110 0101)_{2}$ =  $(0E5)_{16}$  =  $(E5)_{16}$ 

 $(32231)<sub>4</sub> = (11 10 10 11 01)<sub>2</sub> = (001 011 101 101)<sub>2</sub> = (1355)<sub>8</sub> = (2ED)<sub>16</sub>$ 

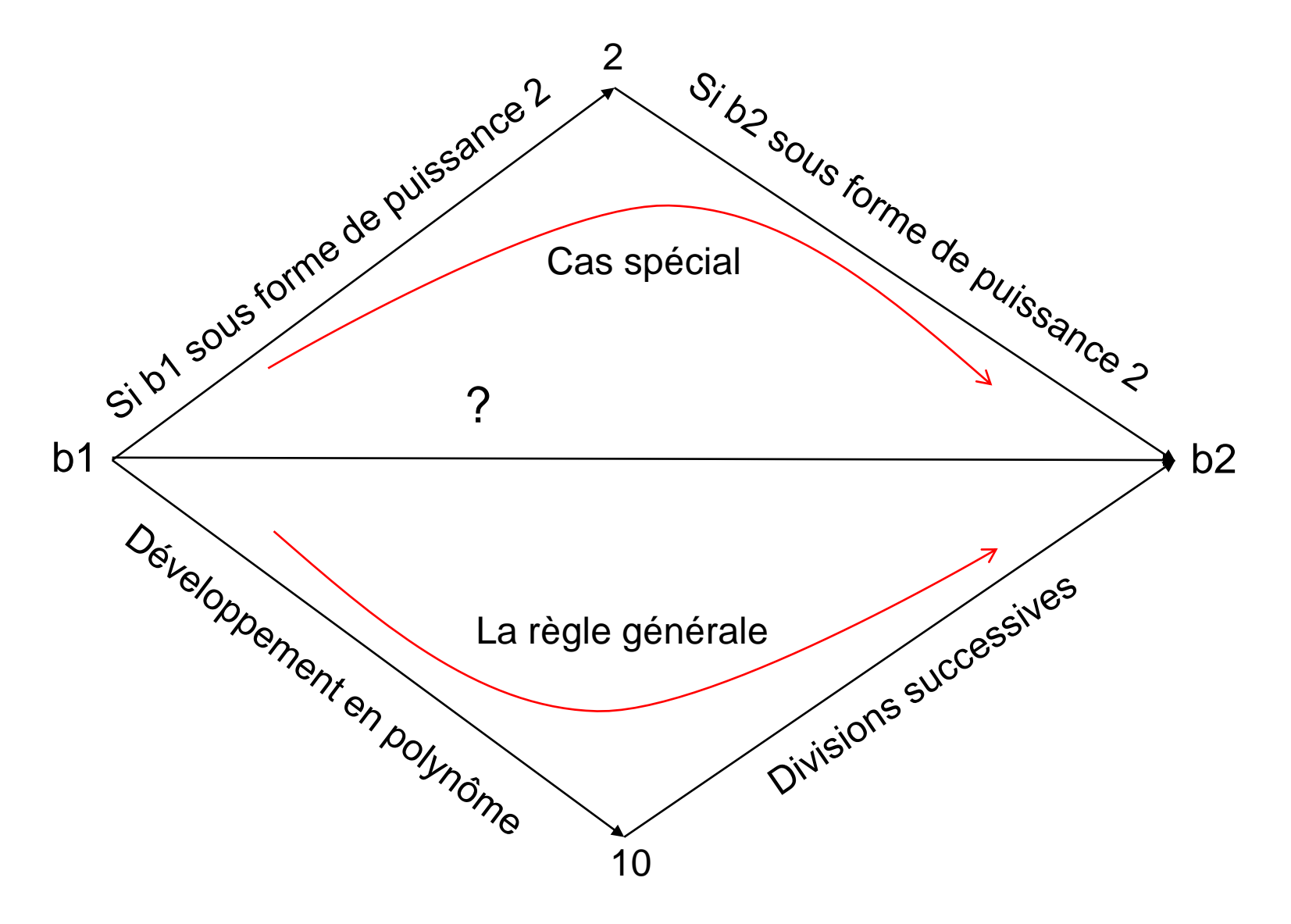

### Le complément à 1

pour prendre le complément à 1 est d'inverser le bit zéro par 1 et le bit 1 par zéro en prend en considération le nombre de bits de représentation. C'est-à-dire, si la représentation est sur 8 bits, il faut compléter les cases vides de gauche par des 0 avant la complémentation. Ce qui nous a donné des 1 au moment de complémentation.

Exemple: (1011100101) le complément à 1 (0100011010) Si la représentation est sur 8 bits alors: (110100) le complément à 1 est (?) Avant de prendre le complément il faut compléter le nombre de représentation c-t-d (00110100) donc le complément à 1 est (11001011)

#### Le complément à 2

Pour faire le complément à 2 : complément à 2 = complément à 1+ 1 Exemple: le complément à 2 de (11000110) =() Le complément à 1 de (11000110) est (00111001)+1= 00111010

Une autre méthode, conserver tous bits à partir de la droite jusqu'au premier 1 compris et de changer les autres bits de 0 en 1 ou de 1 en 0. Exemple: (11000110) le complément à 2 est (00111010) garder 10 de poids faible et inverser les autres

Représentation sur 4 bits: 1100 cà2 0100 ; 1000 cà2 1000 ; 11 cà2 1101

Représentation sur 8 bits: 1100 cà2 11110100 ; 1000 cà2 11111000 ; 11 cà2 11111101 ; 10000000 cà2 10000000

## **1. Représentation des nombres entiers**

- Il existe deux types d'entiers :
	- les entiers non signés ( positifs )
	- et les entiers signés ( positifs ou négatifs )
- **Problème :** Comment indiquer à la machine qu'un nombre est négatif ou positif ?
- Il existe 3 méthodes pour représenter les nombres négatifs :
	- Signe/ valeur absolue
	- Complément à 1( complément restreint )
	- Complément à 2 ( complément à vrai )

### 1.1 Représentation signe / valeur absolue ( S/VA )

- Si on travail sur n bits , alors le bit du poids fort est utilisé pour indiquer le signe :
	- 1 : signe négatif
	- 0 : signe positif
- Les autres bits ( n -1 ) désignent la valeur absolue du nombre.
- Exemple : Si on travail sur 4 bits.

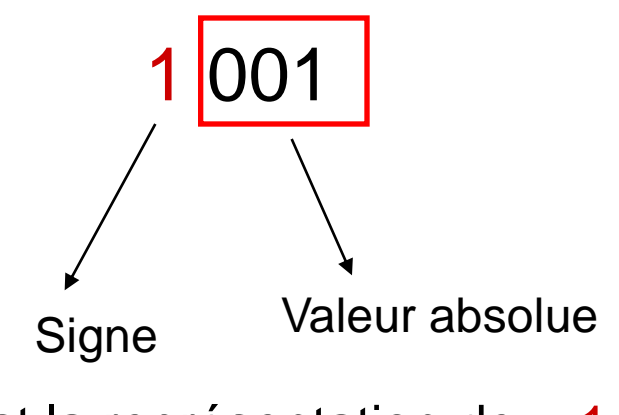

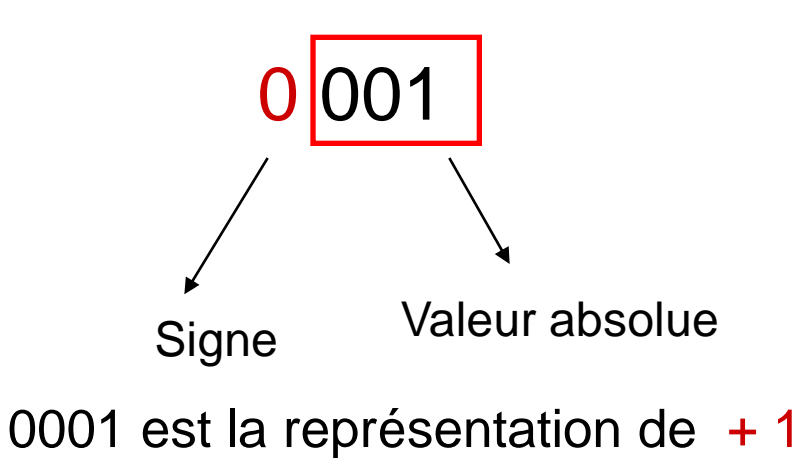

1001 est la représentation de - 1

Sur 3 bits on obtient :

| signe          | VA | valeur       |
|----------------|----|--------------|
| $\overline{0}$ | 00 | $+0$         |
| $\overline{0}$ | 01 | + 1          |
| $\overline{0}$ | 10 | $+2$         |
| $\overline{0}$ | 11 | $+3$         |
|                |    |              |
| 1              | 00 | - 0          |
| 1              | 01 |              |
| 1              | 10 |              |
| 1              | 11 | $-2$<br>$-3$ |
|                |    |              |

• Les valeurs sont comprises entre -3 et +3

$$
-3 \le N \le +3
$$
  
\n
$$
-(4-1) \le N \le + (4-1)
$$
  
\n
$$
-(2^2-1) \le N \le +(2^2-1)
$$
  
\n
$$
-(2 (3-1) -1) \le N \le +(2 (3-1) -1)
$$

Si on travail sur **n** bits , l'intervalle des valeurs qu'on peut représenter en S/VA :

$$
-(2 (n-1) - 1) \le N \le +(2 (n-1) - 1)
$$

#### Avantages et inconvénients de la représentation signe/valeur absolue

- C'est une représentation assez simple .
- On remarque que le zéro possède deux représentations +0 et -0 ce qui conduit à des difficultés au niveau des opérations arithmétiques.
- Pour les opérations arithmétiques il nous faut deux circuits : l'un pour l'addition et le deuxième pour la soustraction .

 L'idéal est d'utiliser un seul circuit pour faire les deux opérations, puisque  $a-b = a + (-b)$ 

### **1.2 Représentation en complément à un ( complément restreint )**

• On appel complément à un d'un nombre N un autre nombre N' tel que :

 $N+N'=2<sup>n</sup> - 1$ 

**n** : est le nombre de bits de la représentation du nombre N .

#### **Exemple :**

Soit N=1010 sur 4 bits donc son complément à un de N :

 $N' = (2<sup>4</sup> - 1) - N$  $N'=(16-1)$ - $(1010)<sub>2</sub>=(15)$  -  $(1010)<sub>2</sub>=(1111)<sub>2</sub>-(1010)<sub>2</sub> = 0101$ 

$$
\begin{array}{c|cccc}\n1 & 0 & 1 & 0 \\
+ & 0 & 1 & 0 & 1 \\
\hline\n& 1 & 1 & 1 & 1\n\end{array}
$$

Remarque 1 :

- Pour trouver le complément à un d'un nombre, il suffit d'inverser tous les bits de ce nombre : si le bit est un 0 mettre à sa place un 1 et si c'est un 1 mettre à sa place  $un 0.$
- Exemple :

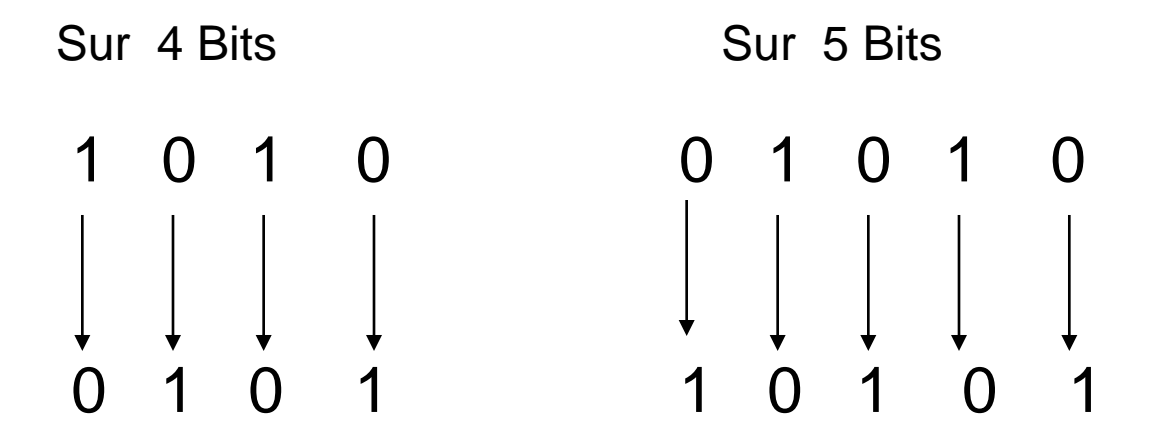

#### **Méthode 2: représentation par cà1**

- Dans cette représentation, le bit du poids fort nous indique le signe ( 0 : positif , 1 : négatif ).
- Le complément à un du complément à un d'un nombre est égale au nombre lui même .

### **CA1(CA1(N))= N**

Exemple :

 Quelle est la valeur décimale représentée par la valeur 101010 en complément à 1 sur 6 bits ?

- Le bit poids fort indique qu'il s'agit d'un nombre négatif.
- Valeur =  $-$  CA1(101010)

 $=$  - (010101)<sub>2</sub> = - (21)<sub>10</sub>

Si on travail sur 3 bits :

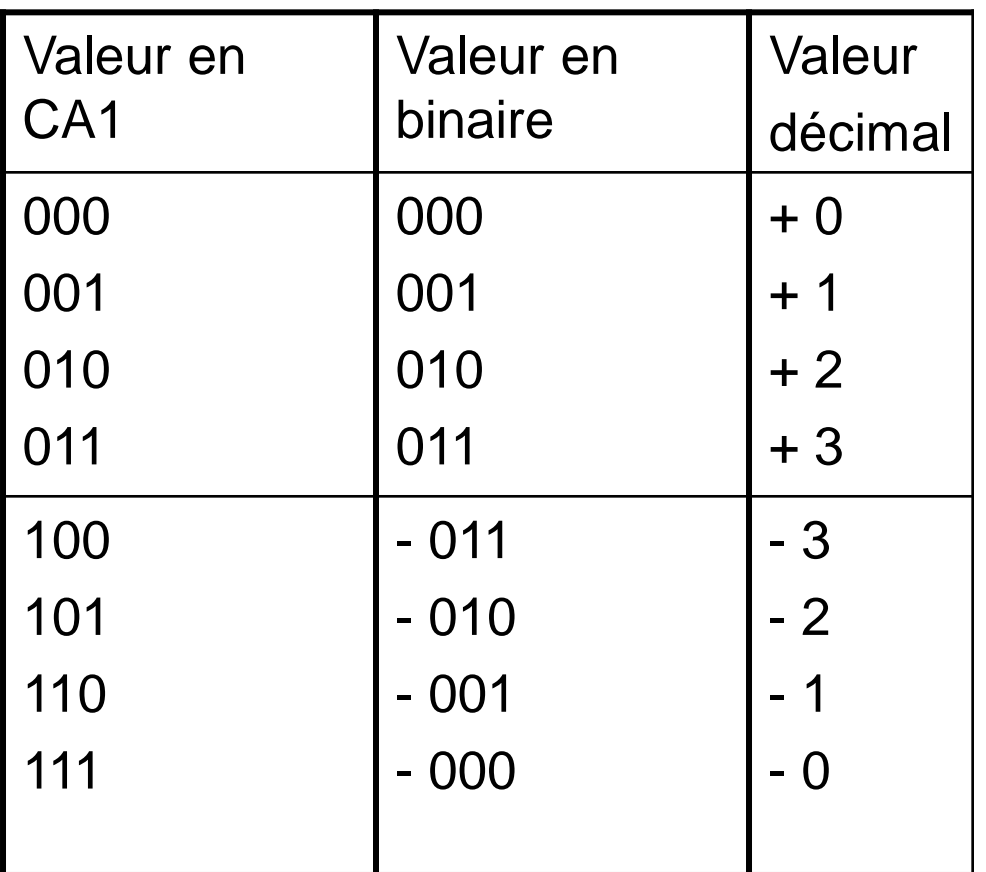

•Dans cette représentation , le bit du poids fort nous indique le signe .

•On remarque que dans cette représentation le zéro possède aussi une double représentation  $( +0 + 0)$ .

• Sur 3 bits on remarque que les valeurs sont comprises entre  $-3$  et  $+3$ 

$$
-3 \le N \le +3
$$
  
- (4-1)  $\le N \le + (4-1)$   
- (2<sup>2</sup> -1)  $\le N \le + (22-1)$   
- (2<sup>(3-1)</sup> -1)  $\le N \le + (2(3-1) -1)$ 

Si on travail sur n bits, l'intervalle des valeurs qu'on peut représenter en CA1 :

$$
-(2 (n-1) - 1) \le N \le +(2 (n-1) - 1)
$$

1.3 Complément à 2 ( complément à vrai )

• Le complément à 2 de a représenté sur n bits est :

2 **<sup>n</sup>** -a= complément à 2 de a

```
Exemple : soit a = 1001 sur 4 bits
   2^4 = 10000
   10000- 1001=0111
   Donc le complément à 2 de 1001 est 0111
```

$$
\begin{array}{c c c c c c c c} -1 & 0 & 0 & 0 & 0 \\ \hline & 1 & 0 & 0 & 1 \\ \hline & 0 & 1 & 1 & 1 \end{array}
$$

#### Exemple

• Trouver le complément à vrai de : 01000101 sur 8 bits ?

```
CA2(01000101) = CA1(01000101) + 1CA1(01000101)= (10111010)
CA2(01000101) = (10111010) + 1 = (10111011)
```
#### • **Remarque 1 :**

Pour trouver le compétemment à 2 d'un nombre : il faut parcourir les bits de ce nombre à partir du poids faible et garder tous les bits avant le premier 1 et inverser les autres bits qui viennent après.

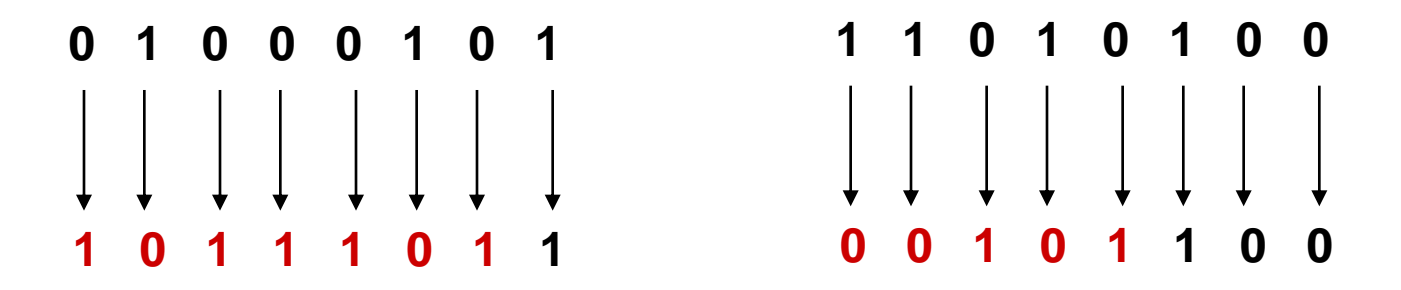

#### **Méthode 3: représentation par Cà2**

- Dans cette représentation, le bit du poids fort nous indique le signe  $(0:$  positif,  $1:$  négatif).
- Le complément à deux du complément à deux d'un nombre est égale au nombre lui même .

**CA2(CA2(N))= N** 

• Exemple :

 Quelle est la valeur décimale représentée par la valeur 101010 en complément à deux sur 6 bits ?

- Le bit poids fort indique qu'il s'agit d'un nombre négatif.
- Valeur =  $-$  CA2(101010)
	- $= (010101 + 1)$
	- $=$  (010110)<sub>2</sub> = (22)

#### Si on travail sur 3 bits :

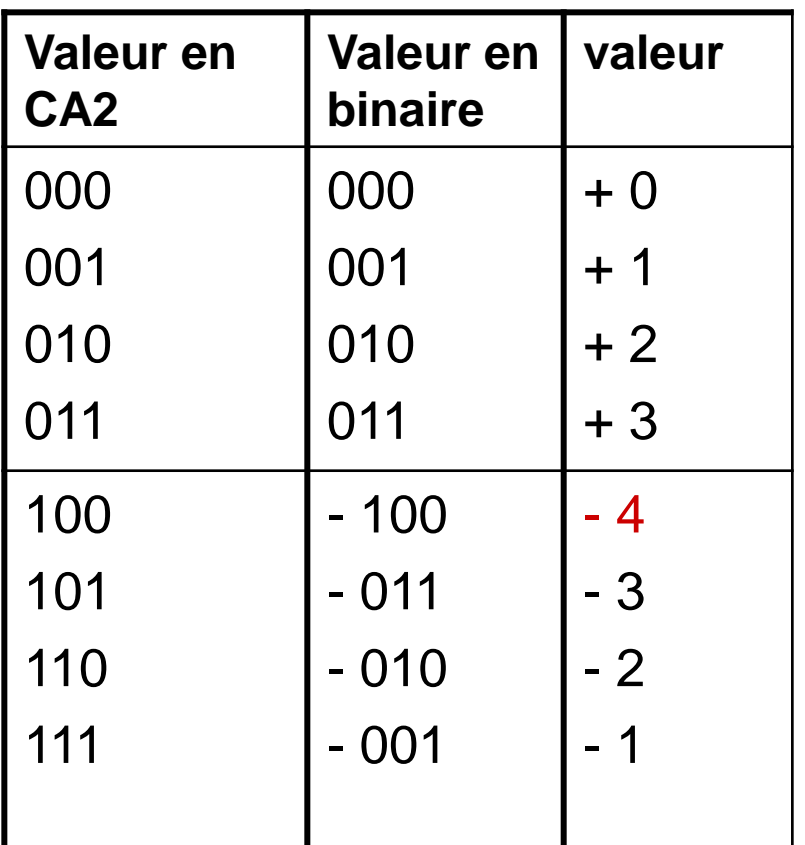

•Dans cette représentation , le bit du poids fort nous indique le signe . •On remarque que le zéro n'a pas une double représentation.

•Sur 3 bits on remarque que les valeurs sont comprises entre -4 et +3

$$
-4 \le N \le +3
$$
  
\n
$$
-4 \le N \le + (4 - 1)
$$
  
\n
$$
-2^2 \le N \le + (2^2 - 1)
$$
  
\n
$$
-2 (3 - 1) \le N \le (2 (3 - 1) - 1)
$$

Si on travail sur n bits , l'intervalle des valeurs qu'on peut représenter en CA2 :  $-(2 \frac{(n-1)}{s}) \le N \le +(2 \frac{(n-1)}{s})$ 

**La représentation en complément à deux ( complément à vrai ) est la représentation la plus utilisée pour la représentation des nombres négatifs dans la machine.**

## **4. Opérations arithmétiques en binaire a) L'addition**

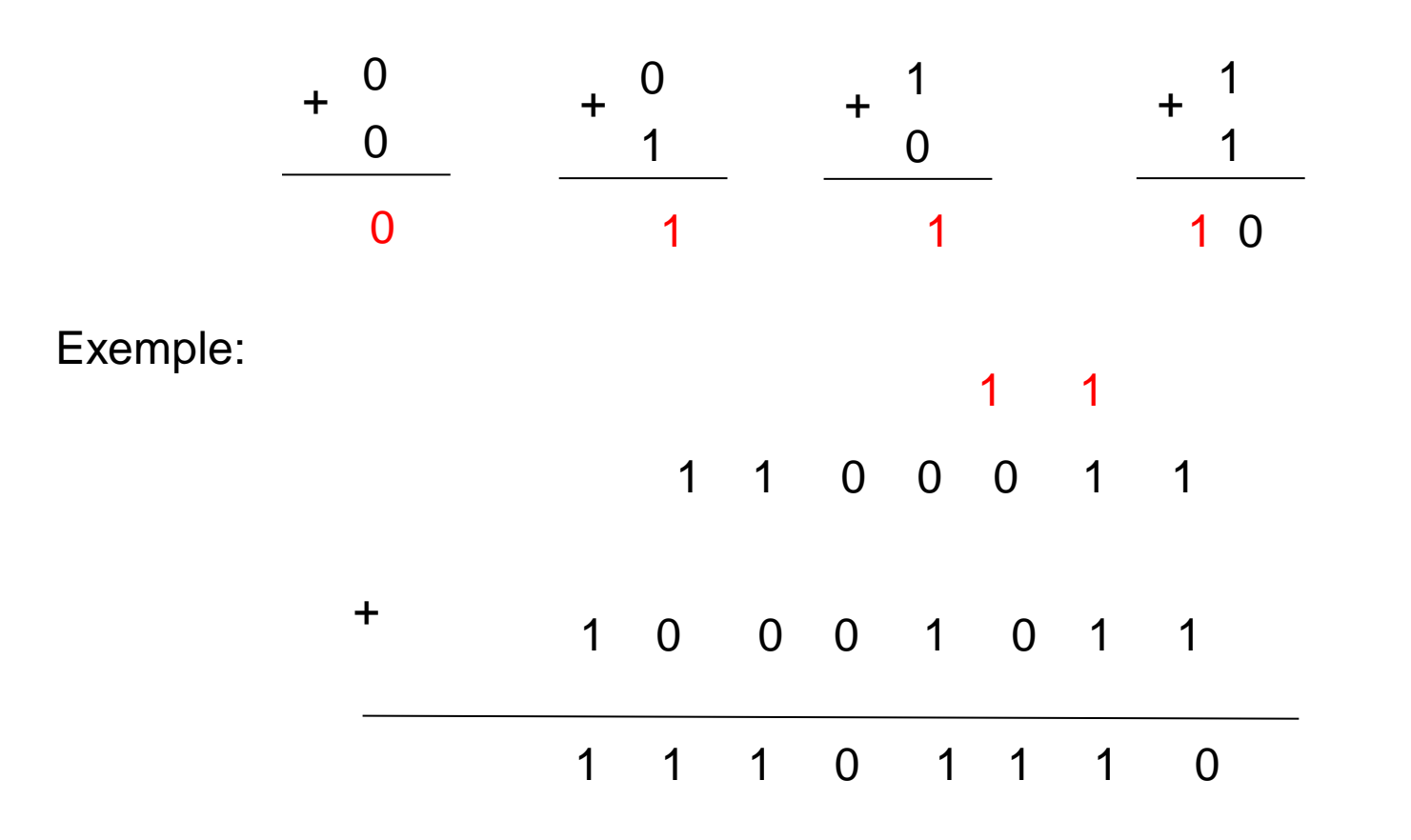

### **b) Soustraction**

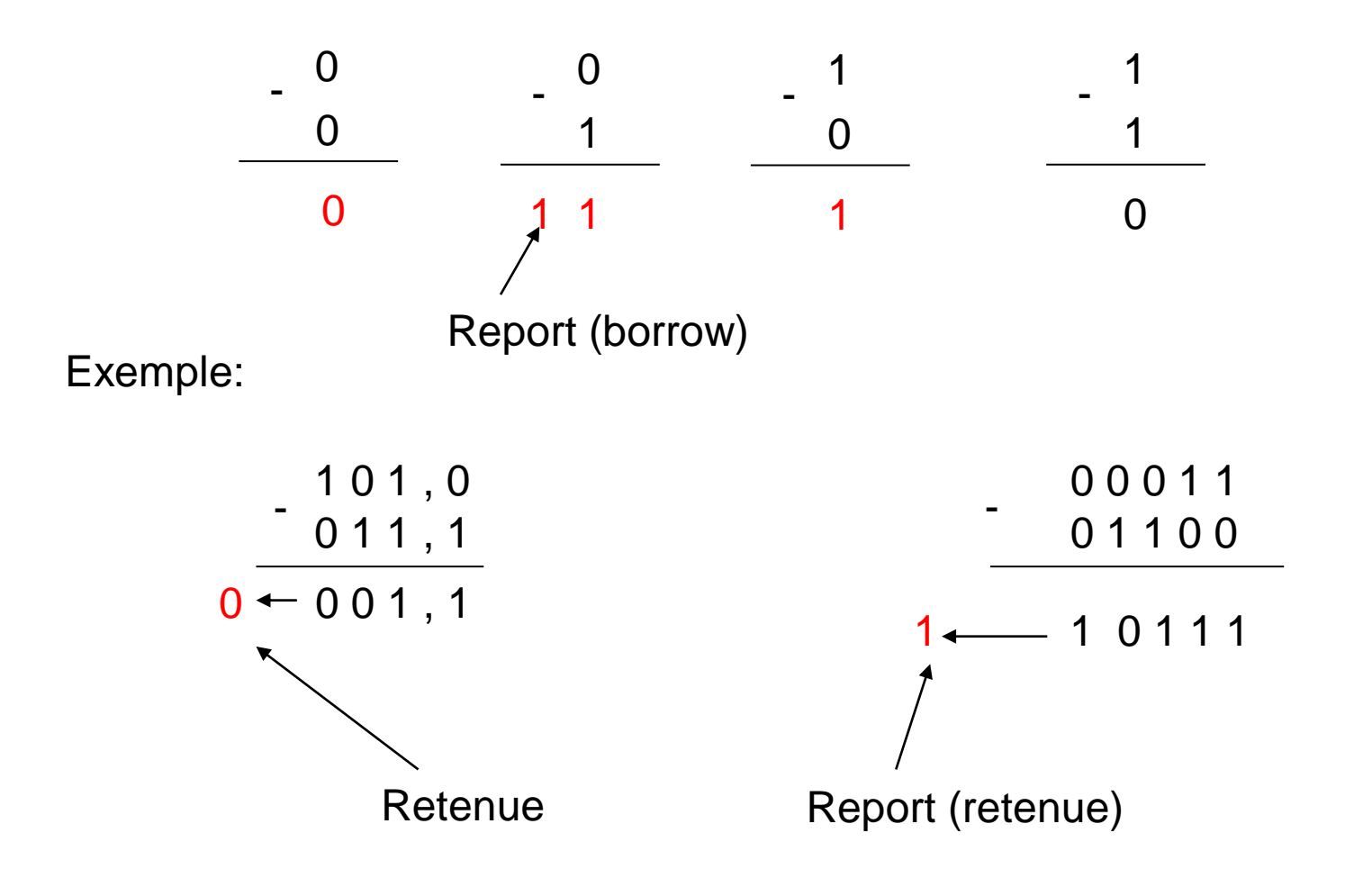

### **c) Multiplication**

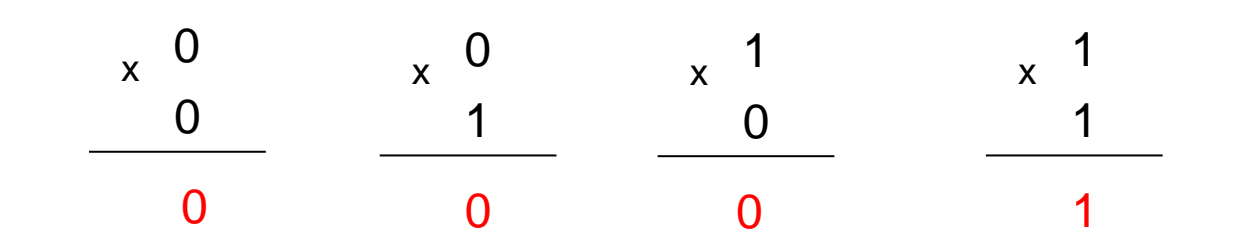

Exemple:

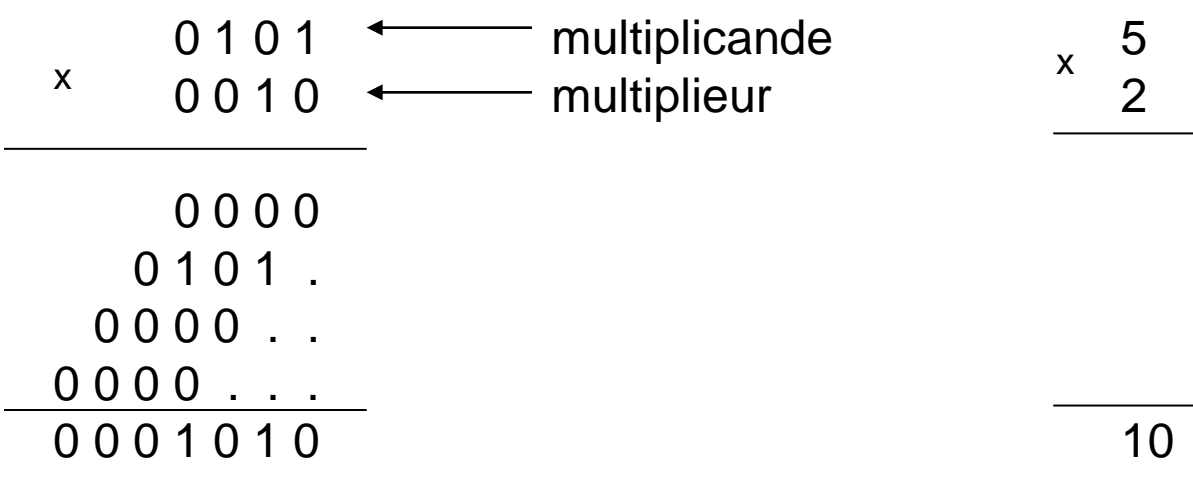

## Remarque

La multiplication binaire par 2<sup>n</sup> se traduit par un décalage de n bits vers la gauche. On introduira donc à droite n zéro.

Exemple:  $12 \times 4 = 12 \times 2^2$   $\rightarrow$  donc n=2. on introduira deux

zéro.

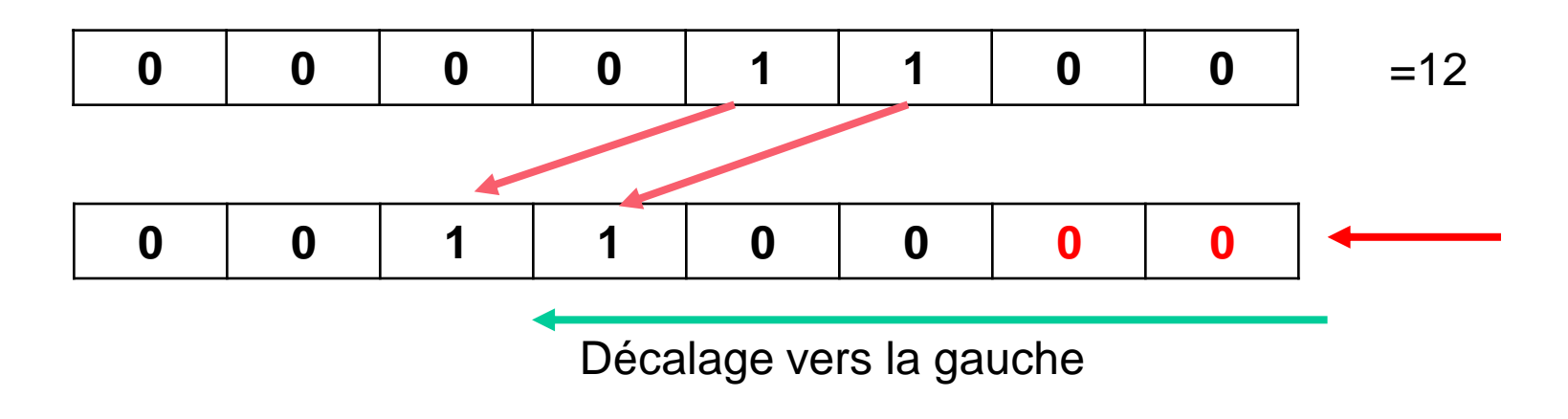

Le résultat est 48

### **d) Division**

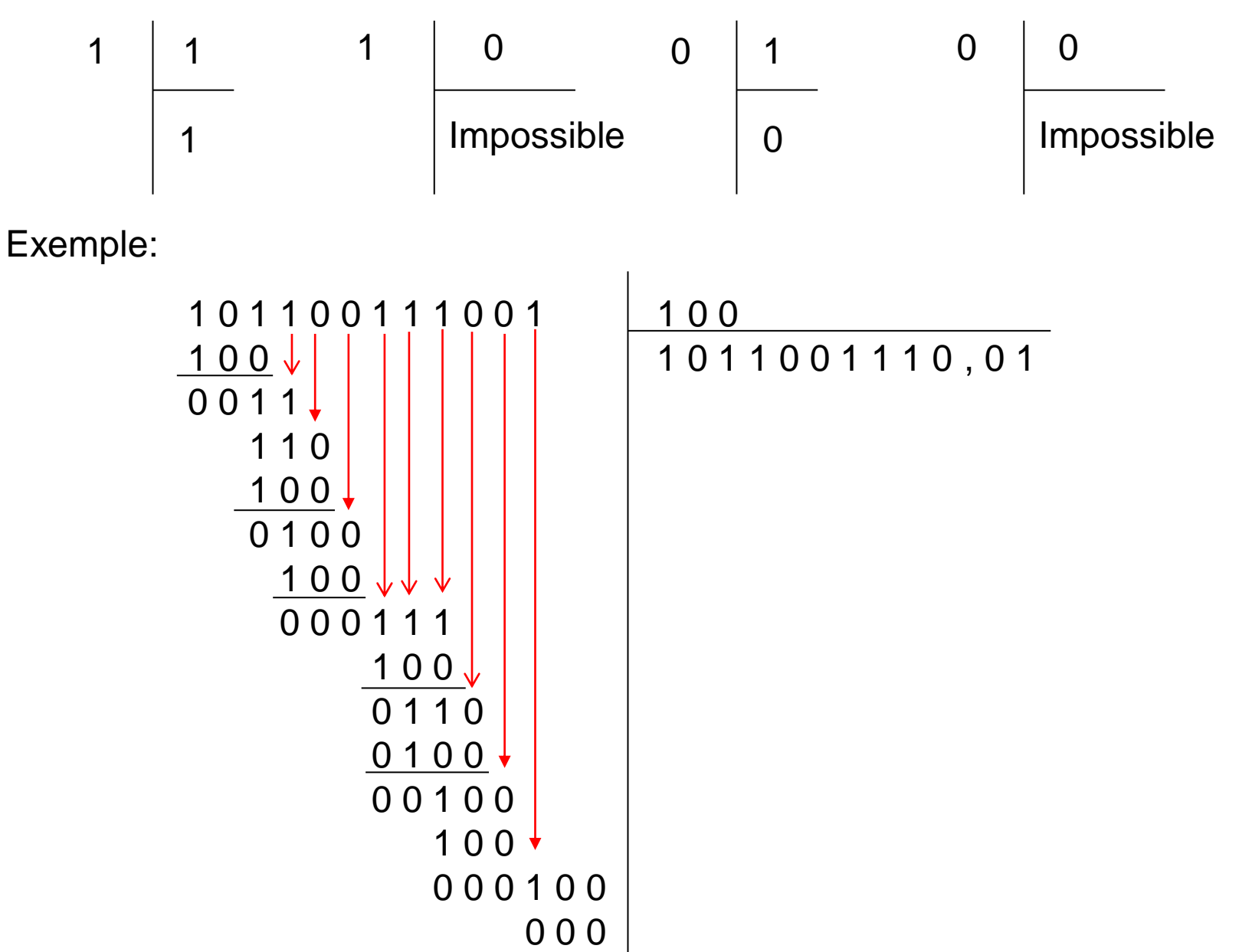

## Remarque

La division binaire par 2<sup>n</sup> se traduit par un décalage de n bits vers la droite. On introduira donc à gauche n zéro.

Exemple:  $12 / 4 = 12 / 2^2$   $\rightarrow$  donc n=2. on introduira deux

zéro à gauche.

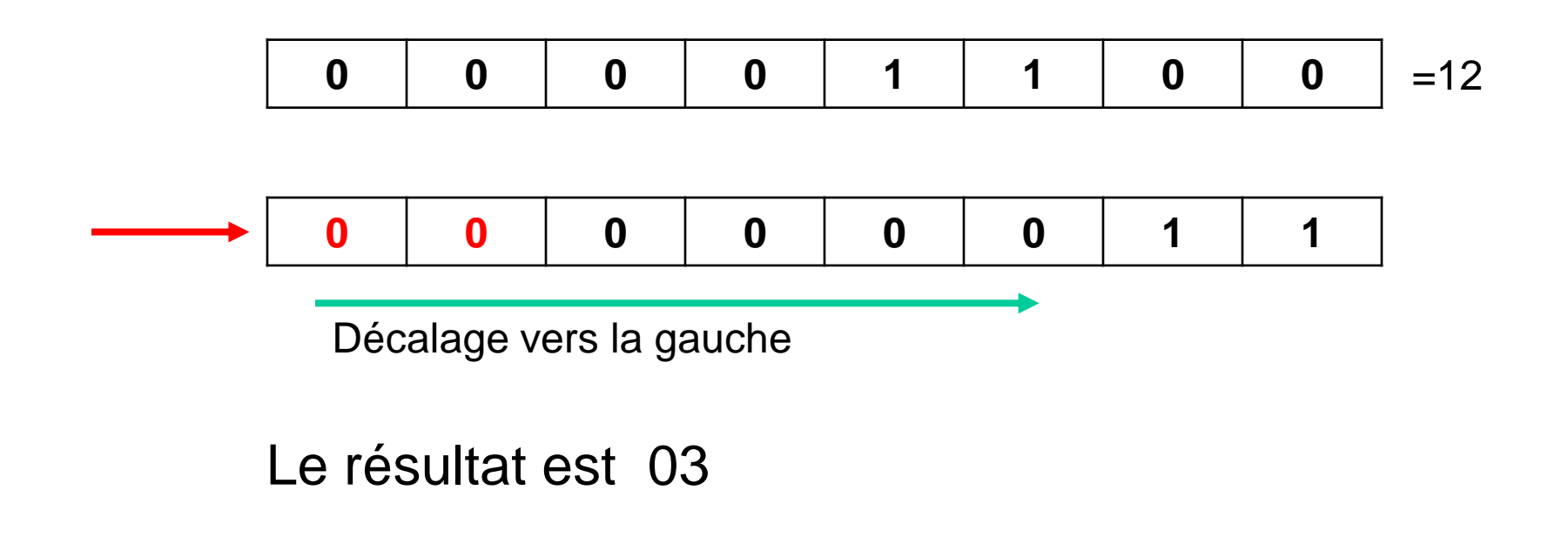

## Opérations arithmétiques en CA2

Effectuer les opérations suivantes sur **5 Bits** , en utilisant la représentation en CA2

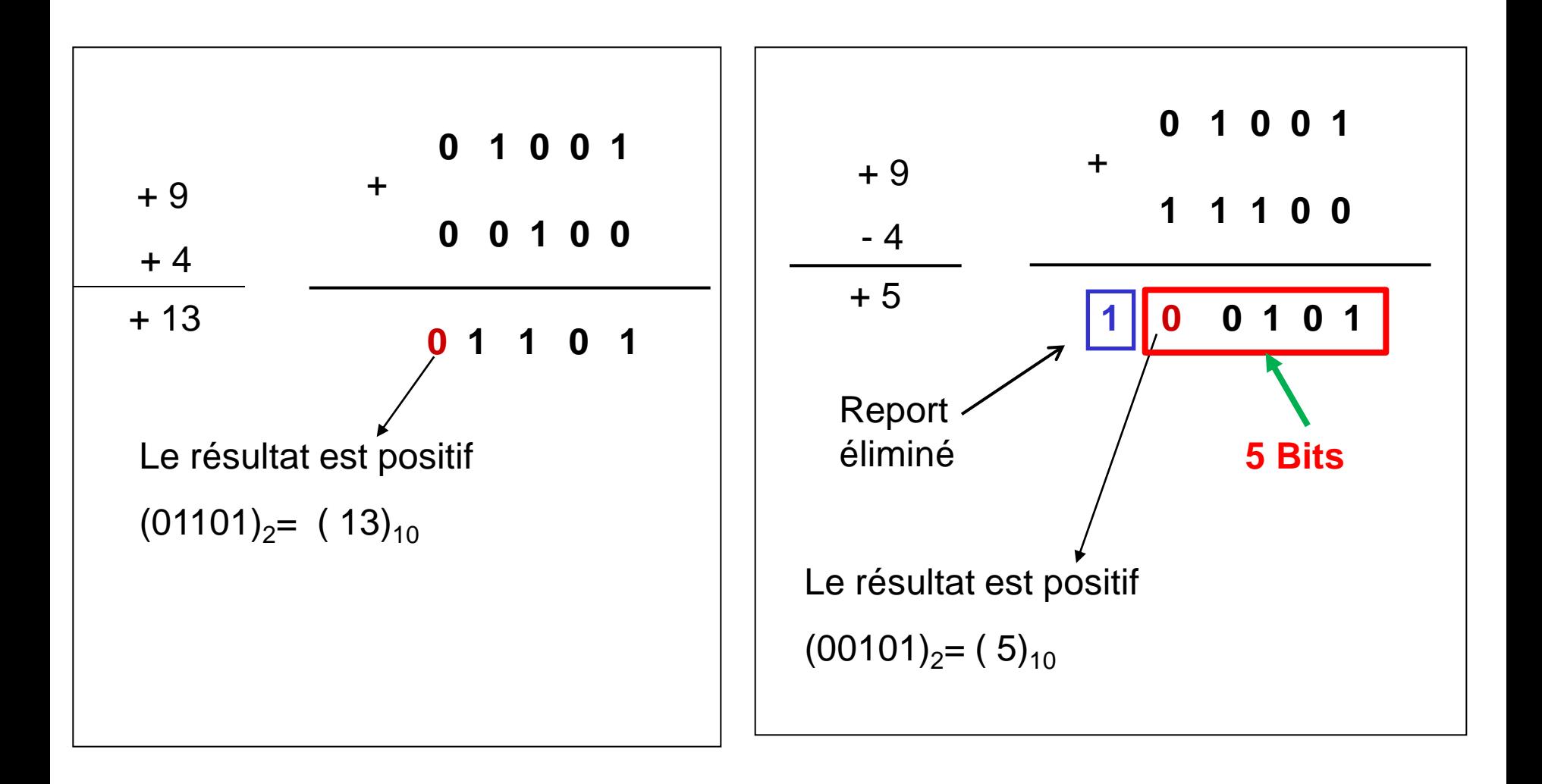

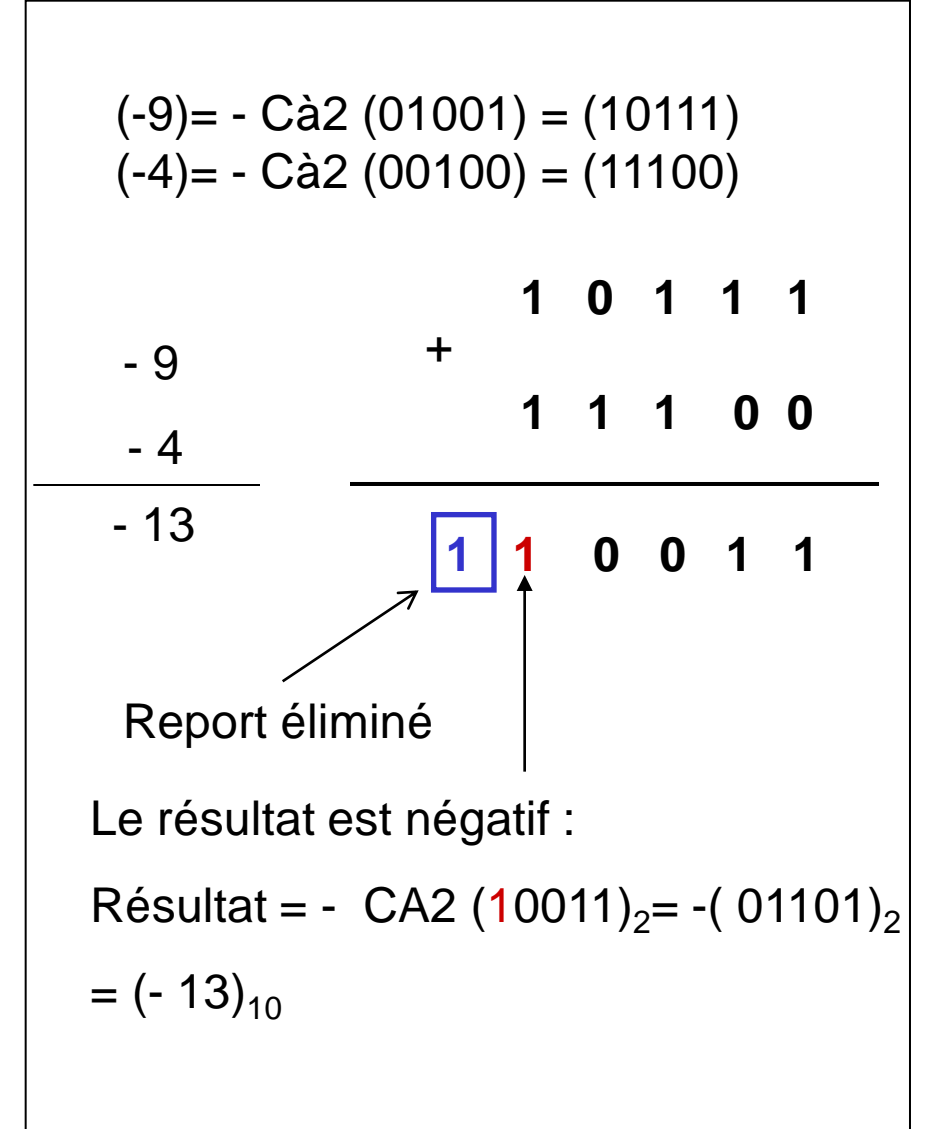

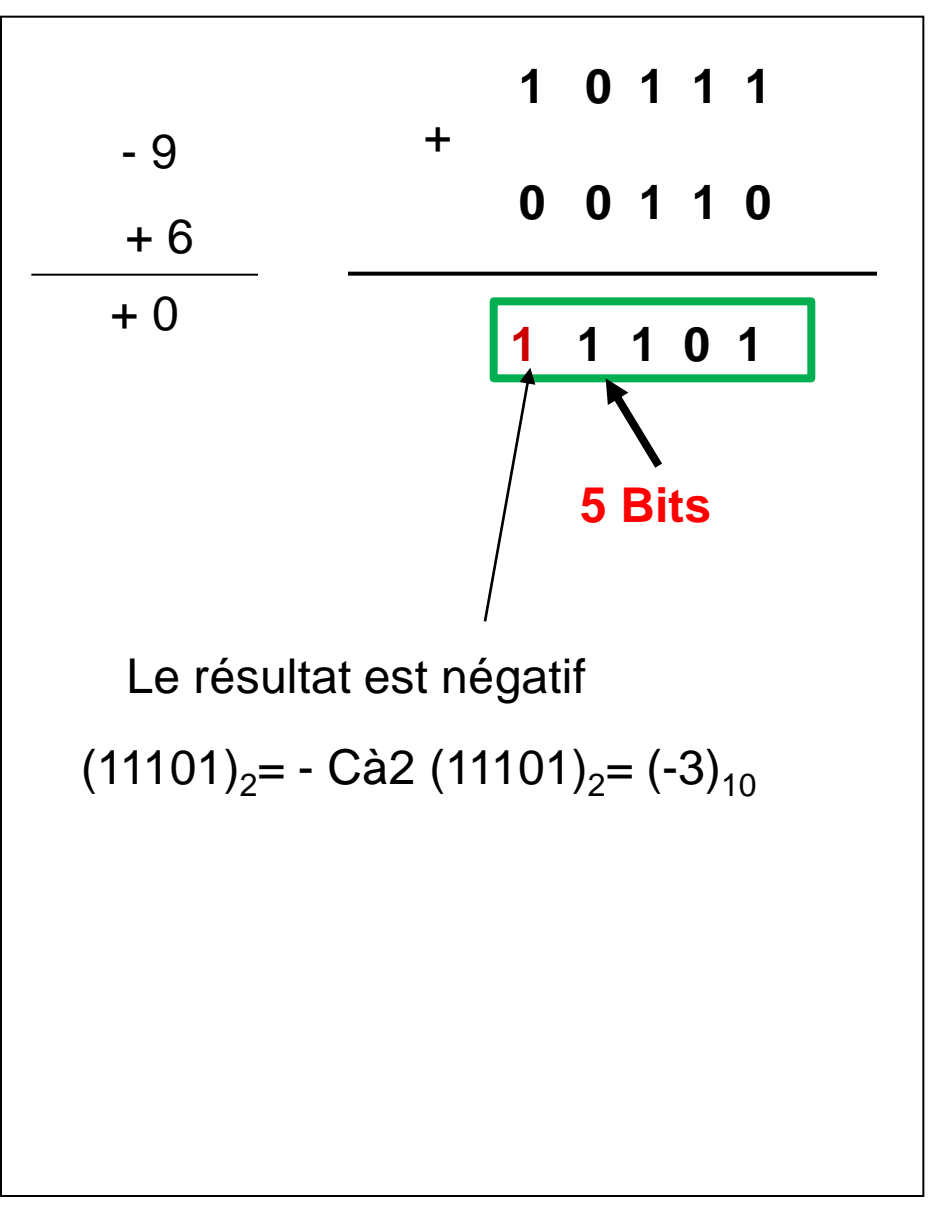

## La retenue et le débordement

- On dit qu'il y a une retenue si une opération arithmétique génère un report .
- On dit qu'il y a un débordement (Over Flow ) ou dépassement de capacité: si le résultat de l'opération sur n bits et faux .
	- Le nombre de bits utilisés est insuffisant pour contenir le résultat
	- Autrement dit le résultat dépasse l'intervalle des valeurs sur les n bits utilisés.

## Cas de débordement

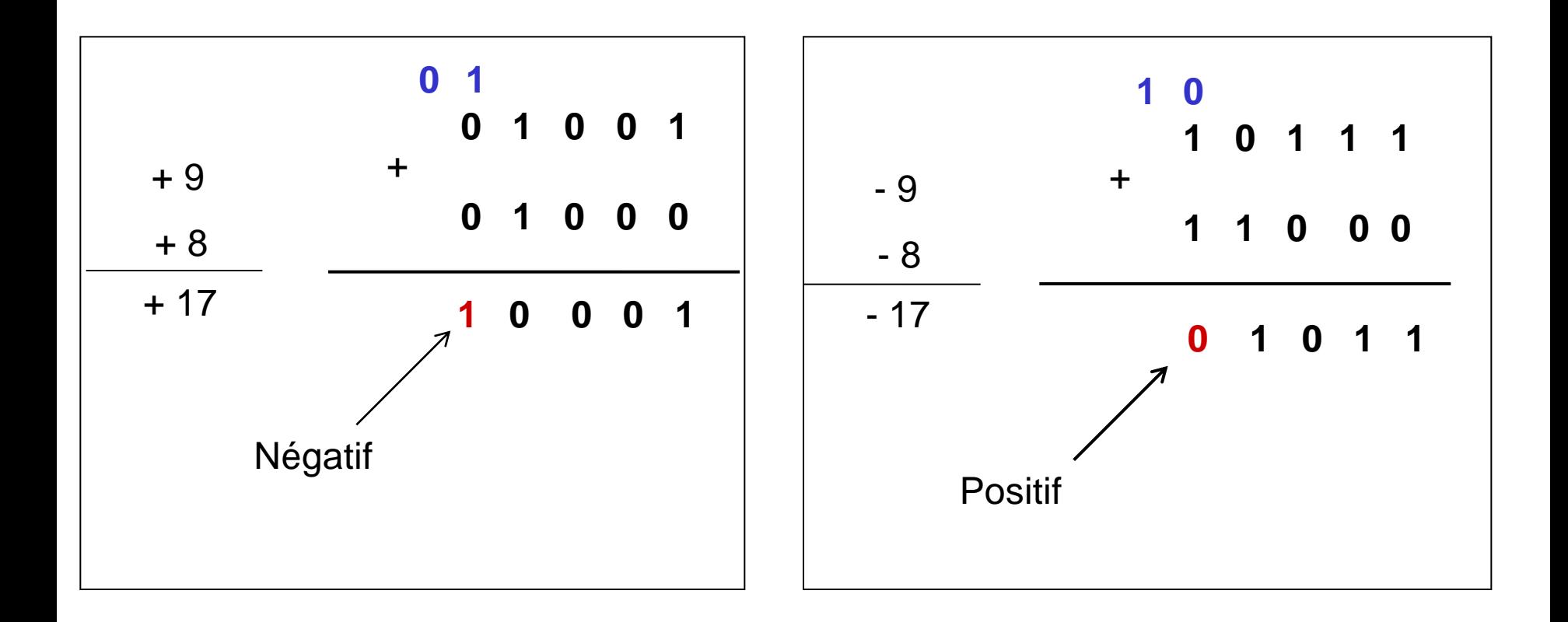

•Nous avons un débordement si la somme de deux nombres positifs donne un nombre négatif .

•Ou la somme de deux nombres négatifs donne un Nombre positif •Il y a jamais un débordement si les deux nombres sont de signes différents.

## **Opérations arithmétiques en octal**

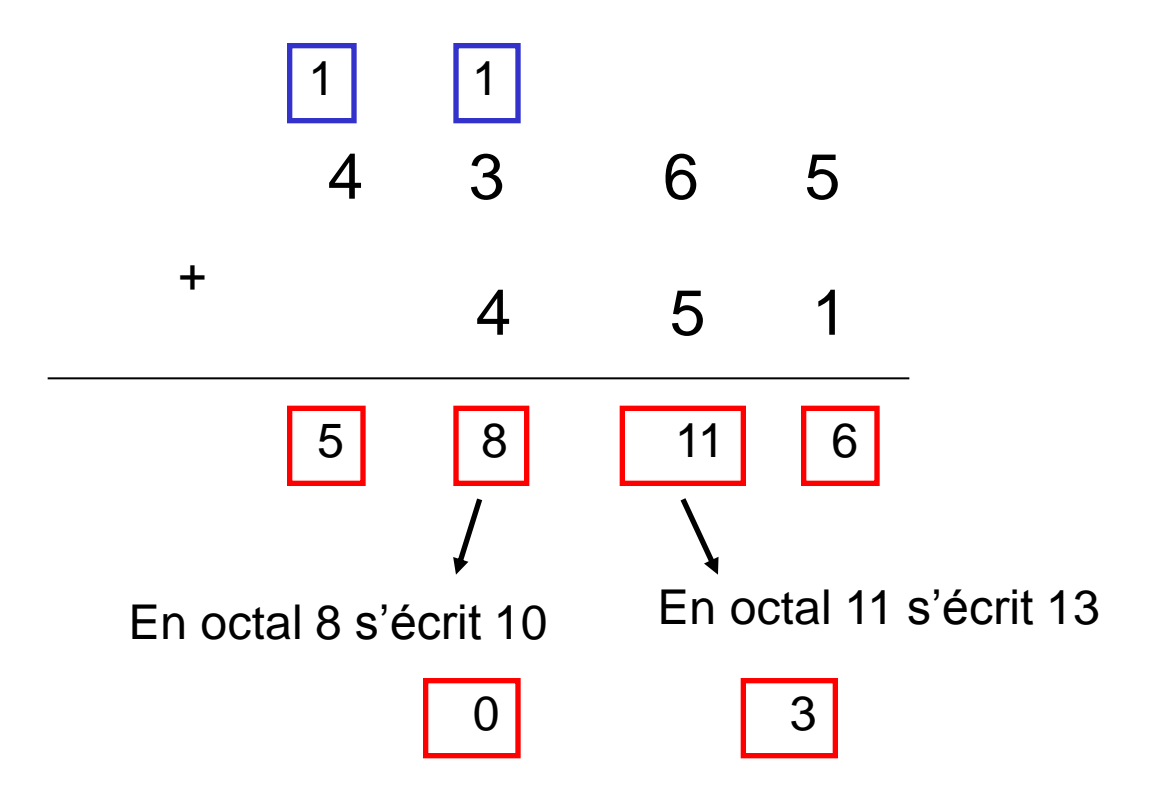

Le résultat final : (5036)<sup>8</sup>

### **Opérations arithmétiques en hexadécimal**

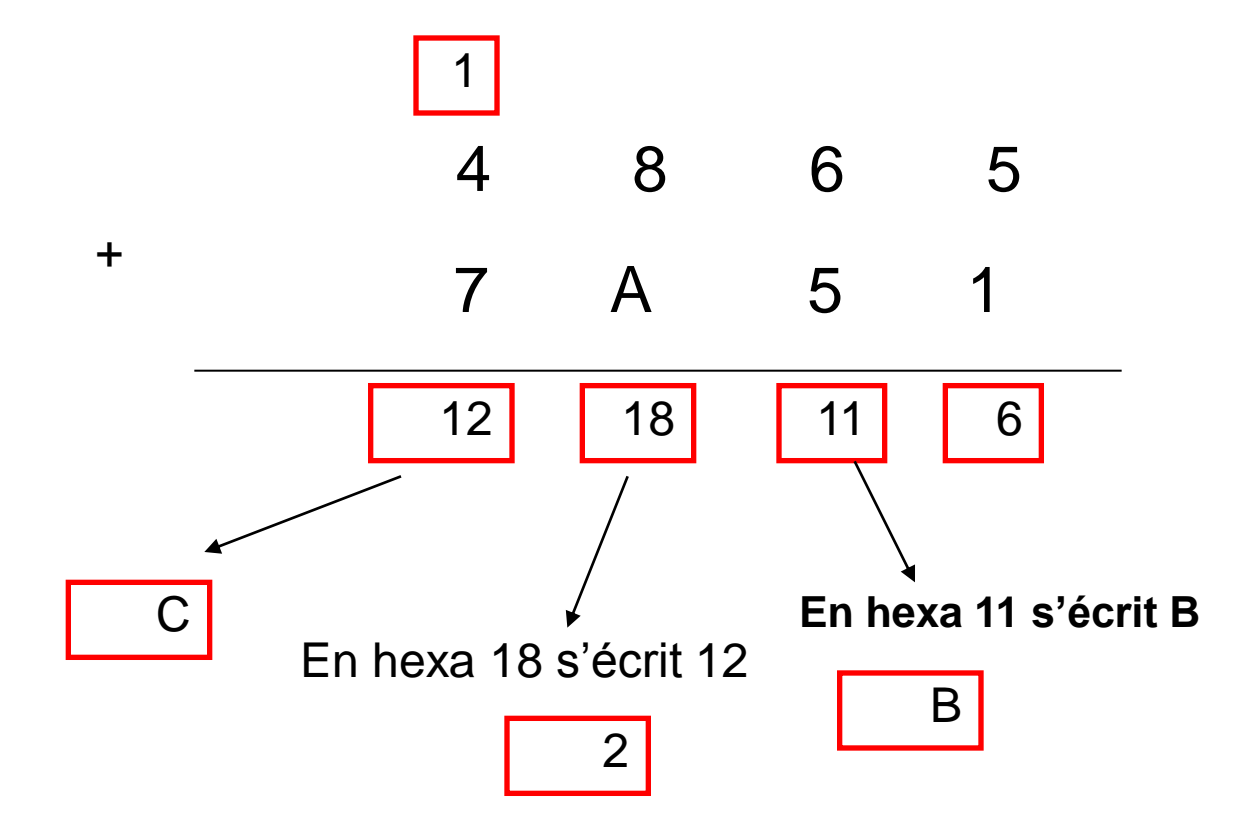

Le résultat final : (C2B6)<sub>16</sub>

## **Exercice**

- Effectuer les opérations suivantes et transformer le résultat au décimal à chaque fois:
- $(1101, 111)_2+(11,1)_2=(?)_2$
- $(43)_{8}+(34)_{8}=(?)_{8}$
- $(43)_{6}+(34)_{6}=(?)_{6}$
- $(AB1)_{16}+(237)_{8}=(?)_{16}$

## Les codes binaire

Il y a deux types de code binaire

- Le code binaire pondéré
- Le code binaire non-pondéré

Un code est dit «pondérés» quand il existe des nombres qui indiquent le poids des chiffres binaires. Le fait d'affecter des poids nous conduit à appeler le code obtenu "**code pondéré**". En multipliant ces nombres par les chiffres binaires correspondants, on obtient l'équivalence décimale. Tous les autres codes dans lesquels on ne peut repérer le poids des chiffres binaires sont appelés «**non pondérés**».

**ELES codes binaire pondérés:** 1. Le code binaire pur (naturel): Ce code utilise l'expression naturelle du nombre en base 2 (système de numération binaire). le code binaire naturel (pur) est pondéré, les poids sont de puissance de 2:  $(2^0, 2^1, 2^2, 2^3, \ldots)$ . Donc les déférentes puissance de 2 sont: 1, 2, 4, 8, 16, 32, 64, 128, 256, 512, 1024.

### 2.Le code BCD (Binary Coded Decimal )

- Ce code conserve les avantages du système décimal en code binaire. Il est utilisé par les machines à calculer.
- Chaque chiffre décimal (0, 1, . . . ,9) est codé en binaire avec 4 bits. Code pondéré avec les poids 1, 2, 4, 8,10,20,40,80,... Plus facile pour coder des grands nombre, il est surtout utilisé pour l'affichage des nombres.
- Les combinaisons supérieures à 9 sont interdites (A, B, C, D, E, F)

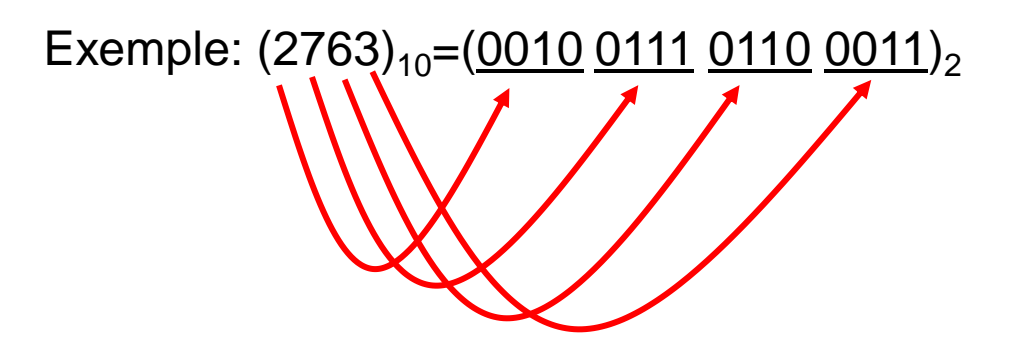

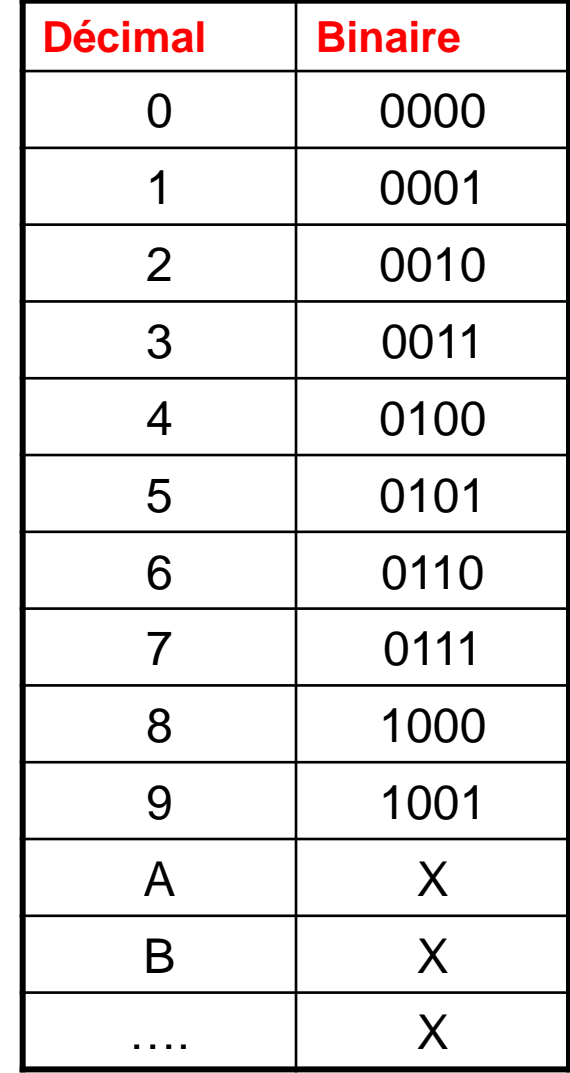

#### **Exemple**

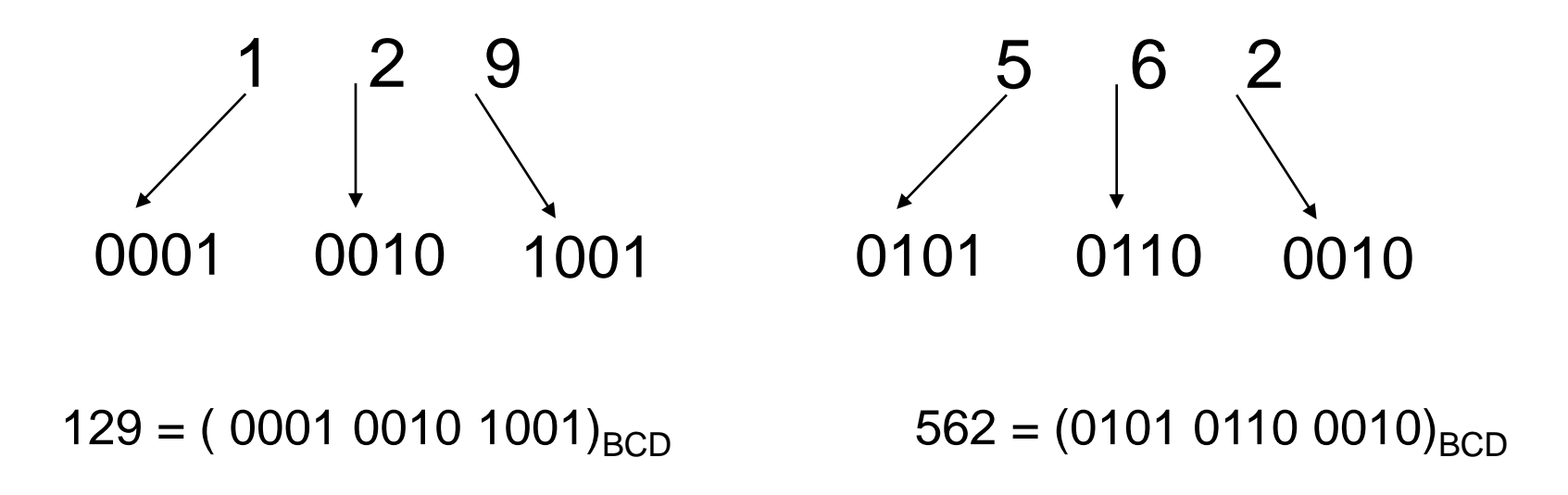

Remarque: Ne pas confondre BCD et code binaire pur : quand on code selon le code binaire pur on prend le nombre dans son intégralité et on le convertit ; par contre, quand on code en BCD on code chaque chiffre indépendamment les uns des autres.

```
(175)_{10}=(0001 0111 0101)_{BCD}=(10101111)_{2}
```
## Les codes binaire non pondérés:

### Le codage EXCESS3 ( BCD+3 ):

Le code à excès de trois (Excess 3 noté XS 3 en abrégé) s'obtient en ajoutant 3 à chaque mot-code du code BCD. Tout comme le BCD, le code à excès de 3 est un code décimal, son tableau de conversion ne concerne donc que les chiffres de 0 à 9.

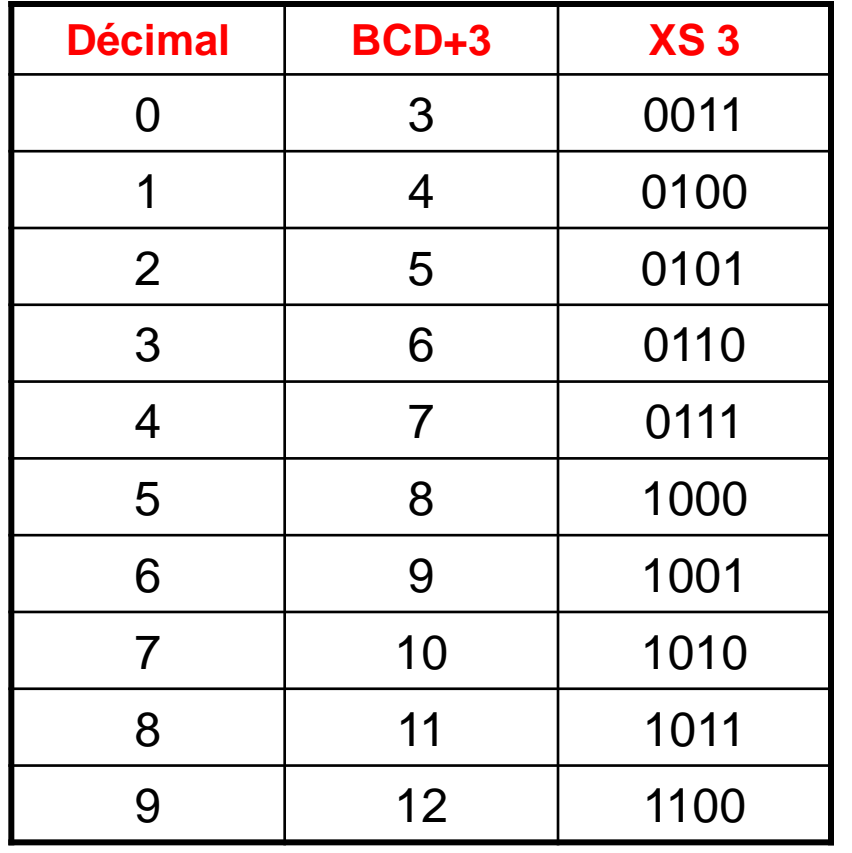

Exemple:

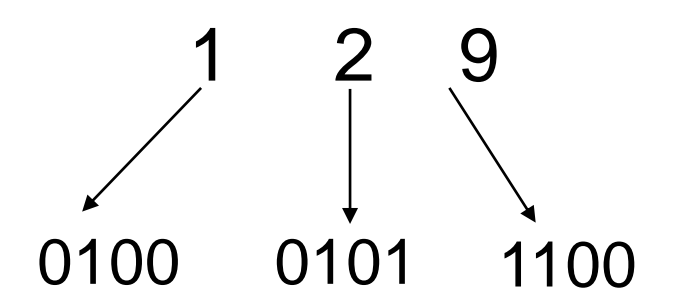

### **Propriété du code XS 3 :**

Le code à excès de trois a été créé pour permettre la réalisation simple des opérations de soustraction. Le complément à 1 d'un mot-code représente le complément à 9 dans l'ensemble source : les codes possédant cette propriété sont appelés des codes auto-complémentaires.

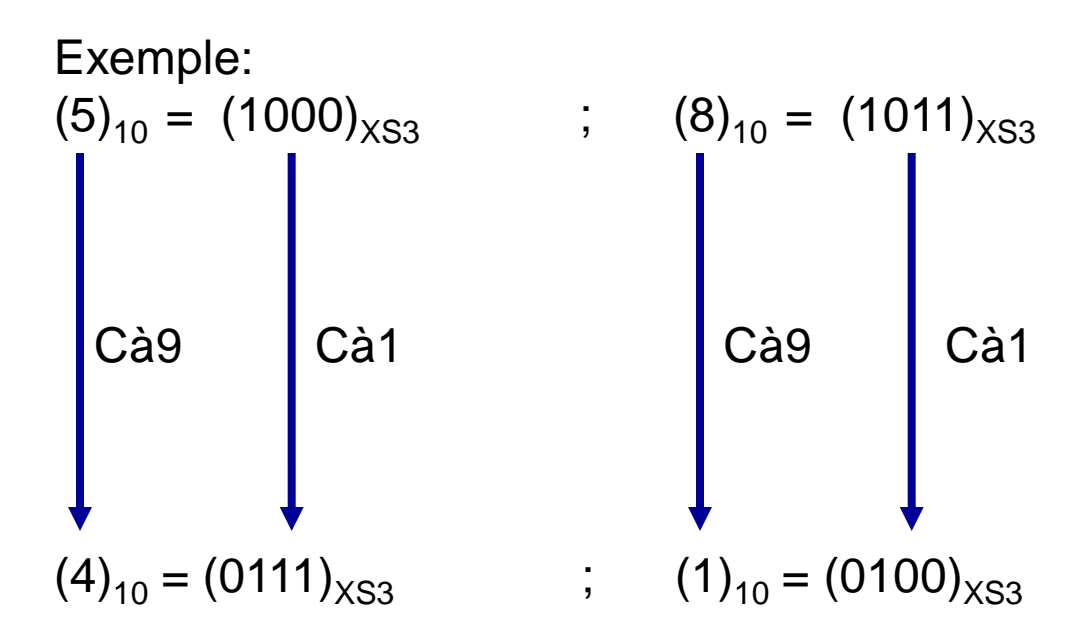

### 2. Code Gray (réfléchi)

Un seul bit change entre deux nombres consécutifs (notion d'adjacence). Ce code non pondéré est utilisé dans les tableaux de Karnaugh, dans des circuits d'entrée/sortie, et dans certains convertisseurs analogique/numérique. Il ne convient pas pour l'arithmétique binaire.

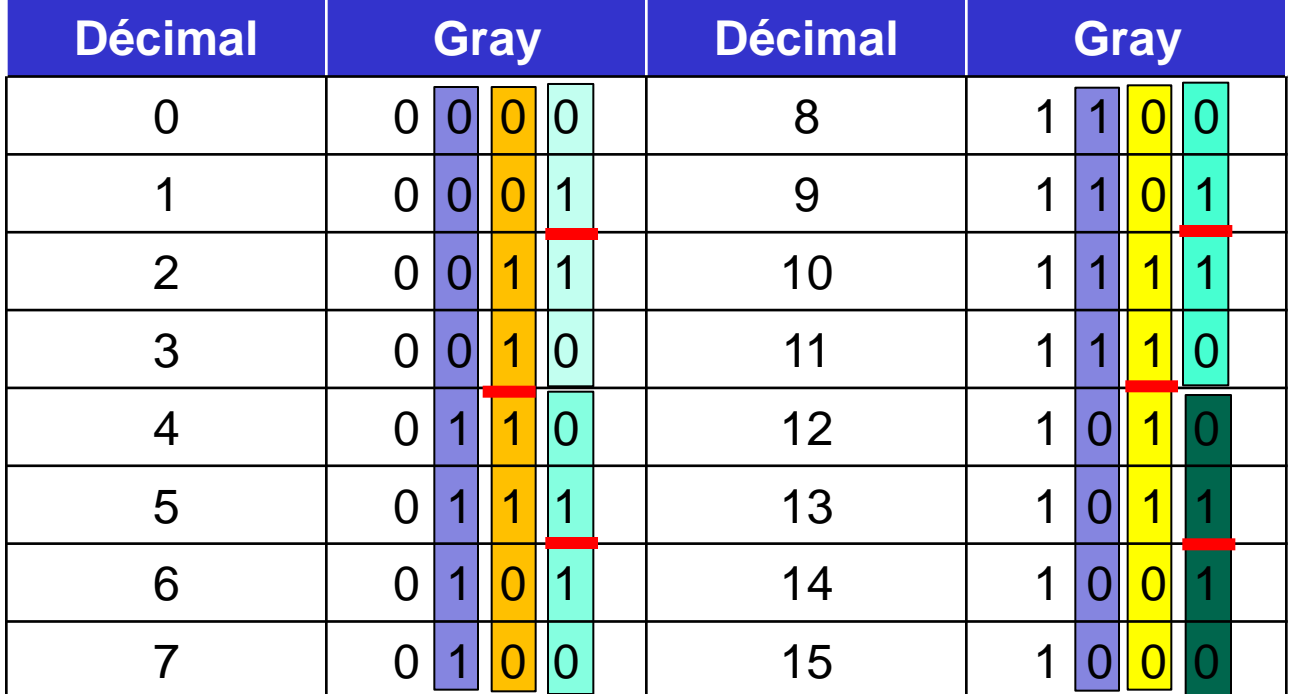

Une autre méthode de calcul permettant de passer d'un nombre de Gray au suivant :

- si le nombre de répétition de 1 dans le mot est pair, il faut inverser le dernier chiffre (LSB).
- si le nombre de répétition de 1 est impair, il faut inverser le chiffre situé à gauche du 1 le plus à droite.

Exemple:

- Le nombre qui suive le nombre 0110 est:
	- le nombre de 1 dans 0110 est pair, alors inverser le dernier chiffre: 0111
- Le nombre qui suive le nombre 1101 est:

 - le nombre de 1 dans 1101 est impair, alors inverser le chiffre situé à gauche du 1 le plus à droite: 1111

## Codage des caractères

- Les caractères englobent : les lettres alphabétiques (A, a, B, b,..), les chiffres  $(0... 9)$ , et les autres symboles  $( > , ; / : ... )$ .
- Le codage le plus utilisé est le ASCII (American Standard Code for Information Interchange)
- Dans ce codage chaque caractère est représenté sur 8 bits (7 bits pour le caractère et un bit de parité).
- Avec 7 bits on peut avoir  $2^7 = 128$  combinaisons
- Chaque combinaison représente un caractère
	- Exemple :
		- Le code 65 (1000001)<sub>2</sub> correspond au caractère  $\boldsymbol{A}$
		- Le code 97 (1100001)<sub>2</sub> correspond au caractère  $\mathbf a$
		- Le code 58  $(0111010)$ <sub>2</sub> correspond au caractère :
- Actuellement il existe un autre code sur 16 bits , se code s'appel **UNICODE** .

Le bit de parité est un huitième bit sert à détecter des erreurs dans la transmission des données.

Il y à deux type de parité:

1. Parité pair: égal à 1 si le nombre de 1 dans le mot-code est impaire, et égal à zéro si le nombre est pair

Exemple:  $1100010 \rightarrow P=1$  Alors 11100010

 $0100010 \rightarrow$  P=0 Alors 00100010

2. Parité impaire: égal à 1 si le nombre de 1 dans le mot-code est pair, et égal à zéro si le nombre est impaire Exemple:  $1100010 \rightarrow P=0$  Alors 01100010

0100010 → P=1 Alors 10100010

**Exemple**: changement de valeur de bit de mot  $(11100010)_2$ =(b)<sub>ASCII</sub> au mot  $(\underline{11}100011)_2$ =(c)<sub>ASCII</sub> à cause des parasites et ce dernier (mot 1100011) est erroné).

Pour le reste de caractères, vous pouvez consulter le site : **www.asciitable.com**